<span id="page-0-0"></span>**Low-Level Virtual Machine Ein Überblick**

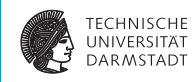

#### Fortgeschrittener Compilerbau 21. Juni 2016

Julian Oppermann

Eingebettete Systeme und Anwendungen, Technische Universität Darmstadt

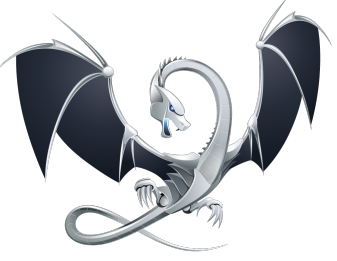

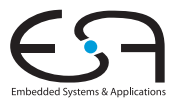

# **Agenda**

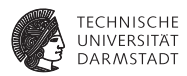

- Was ist LLVM überhaupt genau?
- **Entstehungsgeschichte**
- <sup>I</sup> Grober Überblick für die Tools
- C-Frontend
- <sup>I</sup> **Einführung in die Zwischendarstellung**
- Fallstudie: Wie programmiert man eine Optimierung?
- Ein paar interessante Eigenschaften der Codeerzeugung
- $\rightarrow$  Exkurs in die echte Welt

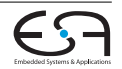

# **Wo wird LLVM verwendet?**

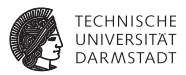

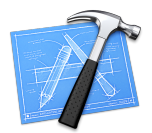

- <sup>I</sup> Grundlage für die Apple-Entwicklungswerkzeuge
	- ► Wenn Sie einen Mac oder ein iOS-Gerät dabei haben, läuft darauf Code, der mit LLVM übersetzt wurde.
- ► WebKit nutzt einen LLVM-basierten Just-in-Time-Compiler für JavaScript
- <sup>I</sup> NVIDIA nutzt LLVM als Basis für den CUDA-Compiler
- In der Forschung (einige Beispiele)
	- **Nymble (High-level Synthese, von unserem Lehrstuhl)**
	- $\blacktriangleright$  LegUp (auch HLS, von der Univ. Toronto)
	- ► DeAliaser (Speicherabhängigkeiten ignorieren und durch Transactional Memory abfangen, Univ. Illinois, Urbana-Champaign)
	- $\blacktriangleright$  ... (Publikation wurde bislang über 2400x zitiert (It. Google Scholar))

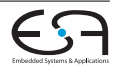

# **Was ist LLVM (nicht)?**

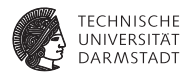

- **EXALLYM** ist **kein** Compiler!
- Die LLVM-IR ist eine Zwischendarstellung, auf die man eine Vielzahl von Quellsprachen abbilden kann.
- "The LLVM Compiler Infrastructure Project" koordiniert die Entwicklung der IR und vieler weiterer Unterprojekte.
- $\blacktriangleright$  Typischer Einsatz als Compiler: clang liest Quelltext und *benutzt* die LLVM-Bibliotheken zum Aufbau der IR, Optimierung und Codeerzeugung.

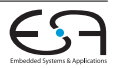

# **LLVM-Projekt Übersicht**

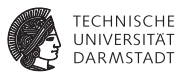

LLVM Core LLVM-IR, Analysen, Optimierungen, Codeerzeugung clang C/C++/Objective-C Frontend dragonegg Schnittstelle zu den Frontends der GCC LLDB Debugger libc++ C++-Standardbibliothek compiler-rt Laufzeitumgebung für Architekturen, denen bestimmte Instruktionen fehlen vmkit LLVM-basierte virtuelle Maschinen für Java und .NET polly Schleifentransformationen zur Verbesserung der Cachelokalität und

zur automatischen Parallelisierung

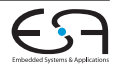

. . .

# **LLVM-Projekt Geschichte**

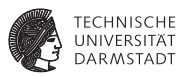

- ▶ LLVM stand ursprünglich für Low Level Virtual Machine.
	- $\blacktriangleright$  Aktuell wird nur noch das Akronym verwendet, da das Projekt mittlerweile viel umfassender geworden ist.
- <sup>I</sup> Begonnen Dezember 2000 von Chris Lattner und Vikram Adve an der University of Illinois.
- <sup>I</sup> Heute ein erfolgreiches Open Source-Projekt unter BSD-kompatibler Lizenz.
- <sup>I</sup> Gewinner des ACM Software System Award 2012.
	- In der Gesellschaft von Eclipse (2011), Java (2002), Apache (1999), WWW (1995), TCP/IP (1991), TeX (1986), UNIX (1983), ...
- ▶ Aktuelle Version: LLVM 3.8.0 (März 2016)

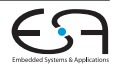

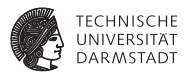

- <sup>I</sup> LLVM-IR ist eigenständige Sprache, enthält alle Programminformationen.
- Ermöglicht echte Entkopplung von Frontend, Optimierungen und Codeerzeugung.
	- Im Gegensatz zu allen anderen Sprachimplementierungen zu Beginn der Entwicklung!

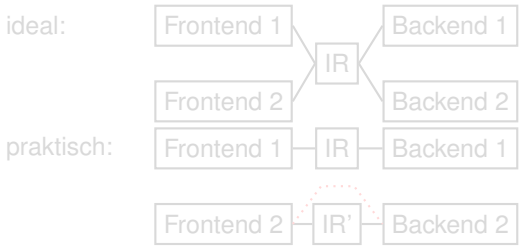

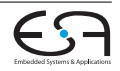

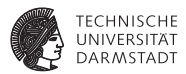

- <sup>I</sup> LLVM-IR ist eigenständige Sprache, enthält alle Programminformationen.
- Ermöglicht echte Entkopplung von Frontend, Optimierungen und Codeerzeugung.
	- Im Gegensatz zu allen anderen Sprachimplementierungen zu Beginn der Entwicklung!

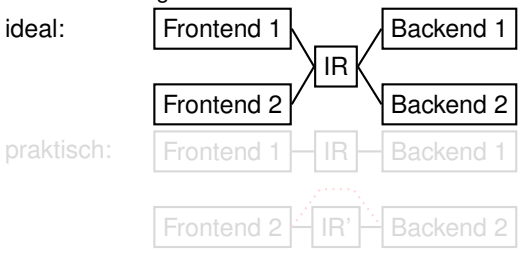

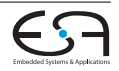

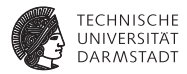

- <sup>I</sup> LLVM-IR ist eigenständige Sprache, enthält alle Programminformationen.
- Ermöglicht echte Entkopplung von Frontend, Optimierungen und Codeerzeugung.
	- Im Gegensatz zu allen anderen Sprachimplementierungen zu Beginn der Entwicklung!

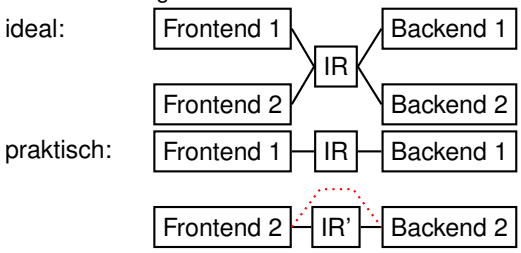

| 21. Juni 2016 | Julian Oppermann | FG ESA, TU Darmstadt | 7 / 100 [Low-Level Virtual Machine](#page-0-0)

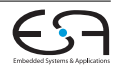

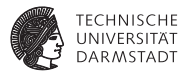

<sup>I</sup> Modulare Architektur, bestehend aus wiederverwendbaren Bibliotheken

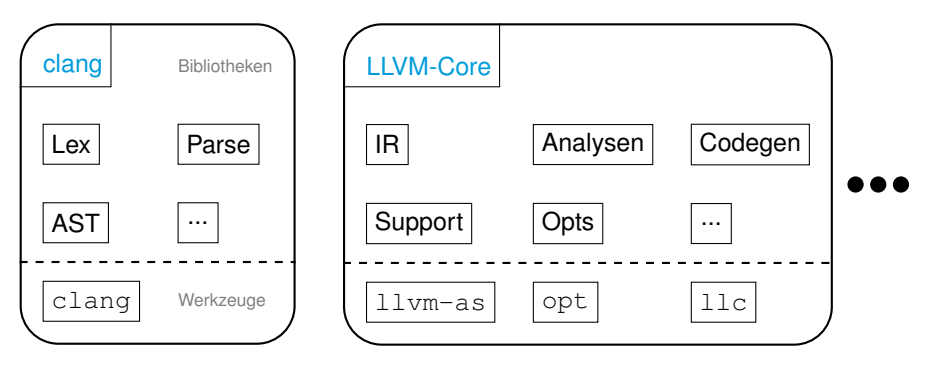

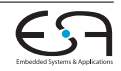

### **Es gibt drei äquivalente** Darstellungsformen:

- ► textuell (Assembler-Format, siehe Beispiel) prog.ll
- **I binär (Bitcode-Format)** prog.bc
- $\blacktriangleright$  im Speicher (C++-Objekte)
- <sup>I</sup> Jede Darstellungsform enthält stets alle Details des Programms
	- $\rightarrow$  klare Schnittstelle für Analysen und Transformationen.
- <sup>I</sup> Für alle Analysen und Transformation wird ausschließlich diese IR verwendet.

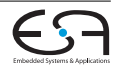

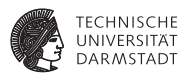

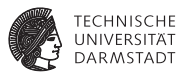

#### $\blacktriangleright$  clang

- $\triangleright$  Schneller als gcc (compile time)
- $\blacktriangleright$  Bessere Fehlermeldungen

```
$ gcc-4.2 -fsyntax-only t.c
t.c:7: error: invalid operands to binary + (have 'int' and 'struct A')
$ clang -fsyntax-only t.c
t.c:7:39: error: invalid operands to binary expression ('int' and 'struct A')
 return y + func(y ? ((SomeA.X + 40) + SomeA) / 42 + SomeA.X : SomeA.X);~~~~~~~~~~~~~~ ^ ~~~~~
```
- ► LLVM Core
	- $\blacktriangleright$  Aggressive skalare Optimierungen
	- $\blacktriangleright$  Link-time optimization
	- $\blacktriangleright$  "easily hackable"

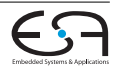

# **Übersicht**

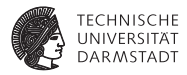

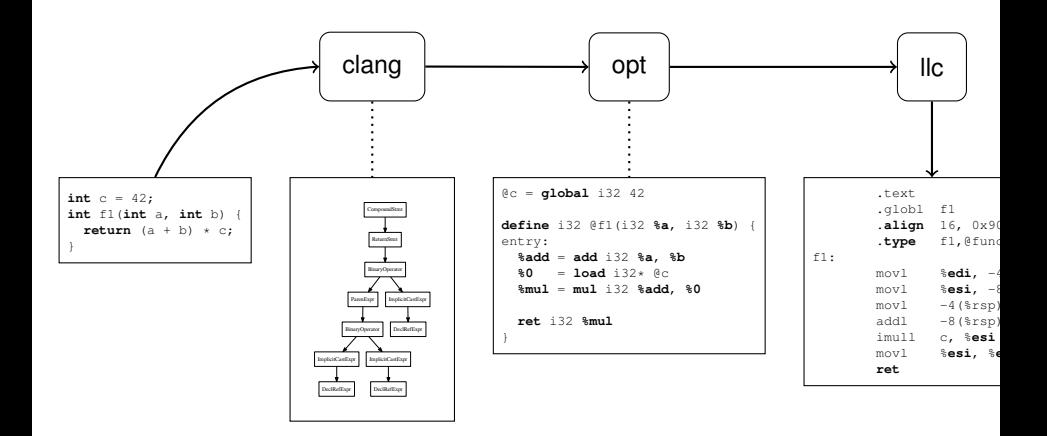

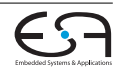

# **Übersicht**

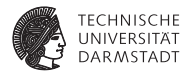

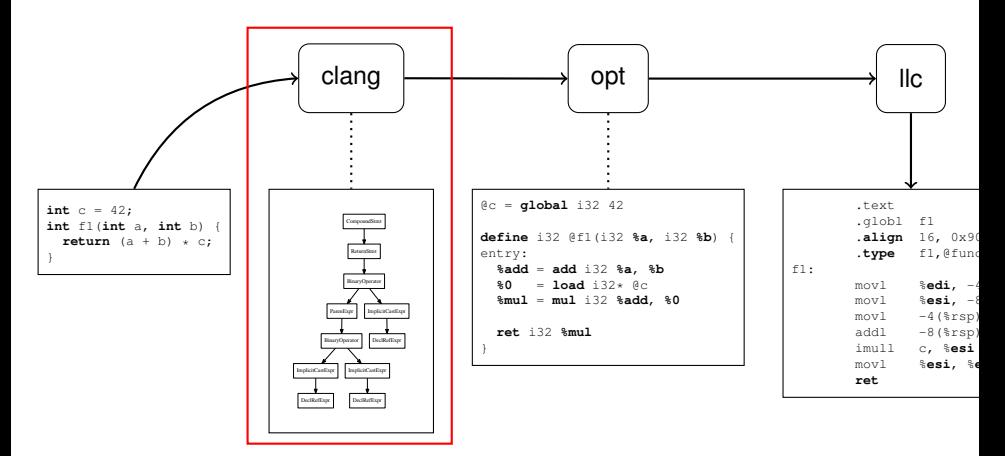

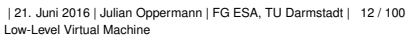

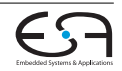

### **clang Parser**

}

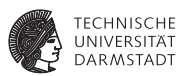

- $\blacktriangleright$  Benutzt einen handgeschriebenen Parser nach dem Prinzip des rekursiven Abstiegs.
- $\blacktriangleright$  Beispiel: if-Statement (stark vereinfacht)

```
StmtResult Parser::ParseIfStatement(SourceLocation *TrailingElseLoc) {
 SourceLocation IfLoc = ConsumeToken(); // eat the 'if'.
```
- **if** (Tok.isNot(tok::l\_paren)) **return** StmtError();
- **if** (ParseParenExprOrCondition(CondExp, CondVar, IfLoc, **true**)) **return** StmtError();

StmtResult ThenStmt(ParseStatement(&InnerStatementTrailingElseLoc));

```
StmtResult ElseStmt;
if (Tok.is(tok::kw_else))
  ElseStmt = ParseStatement();
```

```
return Actions.ActOnIfStmt(...);
```
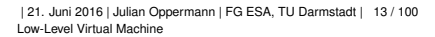

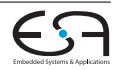

### **clang AST**

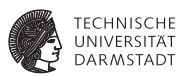

- $\blacktriangleright$  Klassenhierarchien für Deklarationen (Decl), Anweisungen (Stmt) und Typen (Type).
	- $\blacktriangleright$  Ausdrücke (Expr) sind Unterklassen von Stmt.
- <sup>I</sup> Wurzelknoten ist TranslationUnitDecl.
- <sup>I</sup> Keine gemeinsame Oberklasse, jeder Knotentyp spezifiziert seine eigenen Zugriffsmethoden:

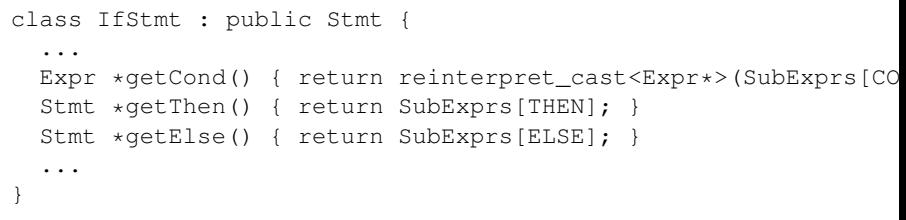

Traversierung mittels RecursiveASTVisitor ("Makromonster").

| 21. Juni 2016 | Julian Oppermann | FG ESA, TU Darmstadt | 14 / 100 [Low-Level Virtual Machine](#page-0-0)

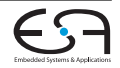

### **clang AST (Beispiel)**

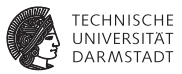

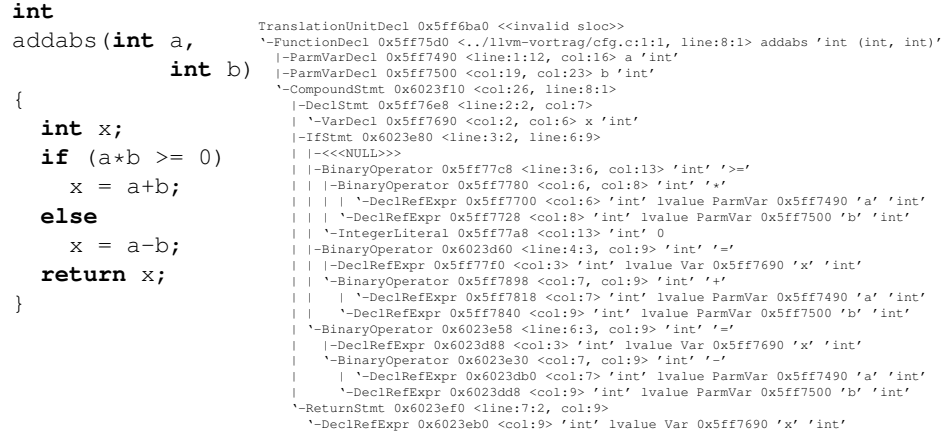

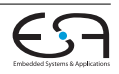

### **clang Codeerzeugung (LLVM-IR)**

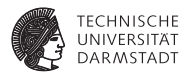

#### <sup>I</sup> (Gekürzte) LLVM-IR-Generierung für ein If-Statement

```
void CodeGenFunction::EmitIfStmt(const IfStmt &S) {
  llvm::BasicBlock *ThenBlock = createBasicBlock("if.then");
  llvm::BasicBlock *ContBlock = createBasicBlock("if.end");
  llvm::BasicBlock *ElseBlock = ContBlock;
  if (S.getElse())
    ElseBlock = createBasicBlock("if.else");
  EmitBranchOnBoolExpr(S.getCond(), ThenBlock, ElseBlock);
  EmitBlock(ThenBlock);
  EmitStmt(S.getThen());
  EmitBranch(ContBlock);
  if (const Stmt *Else = S.getElse()) {
    EmitBlock(ElseBlock);
    EmitStmt(Else);
    EmitBranch(ContBlock);
  }
  EmitBlock(ContBlock, true);
}
```
| 21. Juni 2016 | Julian Oppermann | FG ESA, TU Darmstadt | 16 / 100 [Low-Level Virtual Machine](#page-0-0)

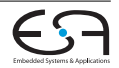

# **Übersicht**

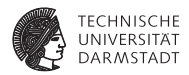

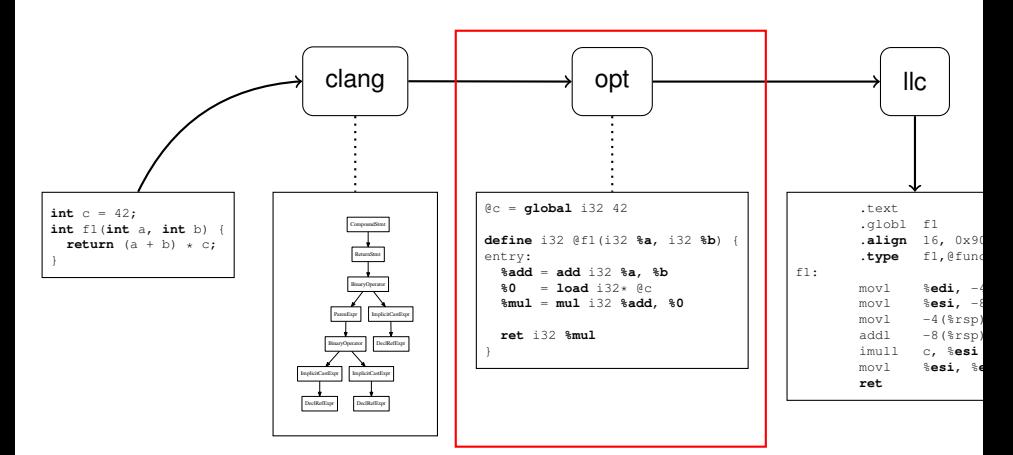

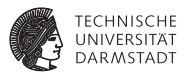

**int** c = 42; **int**  $f1(int a, int b) { \nvert t \nvert (a + b) * c; }$ 

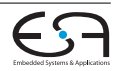

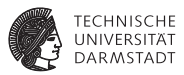

```
int c = 42;
int f1(int a, int b) { \nvert t} f2(t) * c; }@c = global i32 42
define i32 @f1(i32 %a, i32 %b) {
entry:
  %add = add i32 %a, %b
  80 =load i32* @c
  %mul = mul i32 %add, %0
  ret i32 %mul
}
```
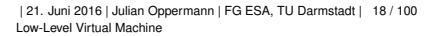

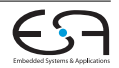

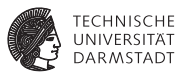

```
int c = 42;
int f1(int a, int b) { \nvert t} f2(t) * c; }
```
 $@c =$  **global** i32 42

Globale Variable

```
define i32 @f1(i32 %a, i32 %b) {
entry:
 %add = add i32 %a, %b
 %0 = load i32* @c%mul = mul i32 %add, %0
 ret i32 %mul
}
```
Funktionsdefinition

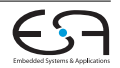

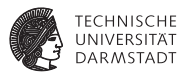

$$
int c = 42;
$$
  
int f1(int a, int b) { return (a + b) \* c; }

$$
\begin{array}{ccc}\n\text{@c} &=& \text{global} \quad 132 & 42 \\
\uparrow & & \uparrow & \uparrow \\
\text{Name} & & \text{Typ} & \text{Initialize } \text{Wert}\n\end{array}
$$

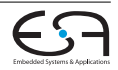

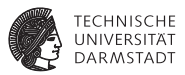

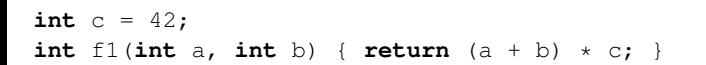

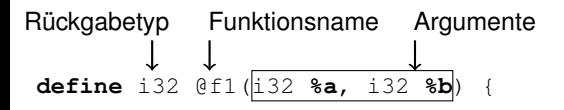

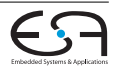

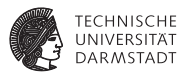

```
int c = 42;int f1(int a, int b) { \nvert t} f2(t) * c; }
```

```
define i32 @f1(i32 %a, i32 %b) {
entry:
  %add = add i32 %a, %b
Operanden
  %0 = load i32* @c
  Ergebnistyp
  redefinition Opcode
   Zielregister
```
| 21. Juni 2016 | Julian Oppermann | FG ESA, TU Darmstadt | 18 / 100 [Low-Level Virtual Machine](#page-0-0)

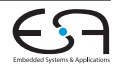

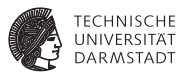

```
int c = 42;
int f1(int a, int b) { \nvert t} f2(t) * c; }@c = global i32 42
define i32 @f1(i32 %a, i32 %b) {
entry:
  %add = add i32 %a, %b
  80 =load i32* @c
  %mul = mul i32 %add, %0
  ret i32 %mul
}
```
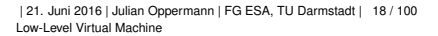

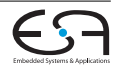

# **LLVM-IR Beispiel mit Steuerfluss**

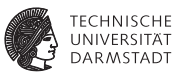

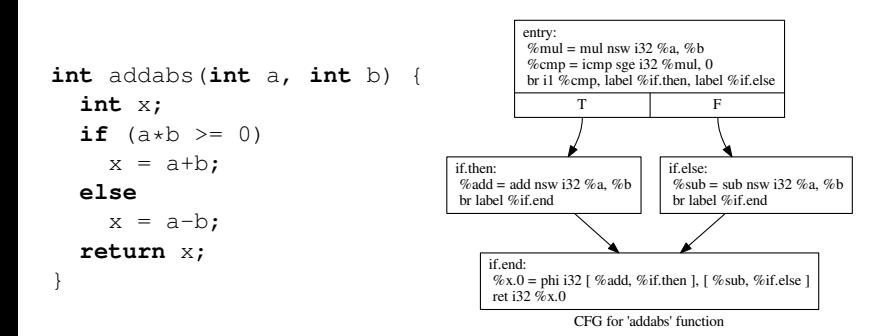

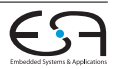

# **LLVM-IR Beispiel mit Schleife**

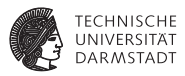

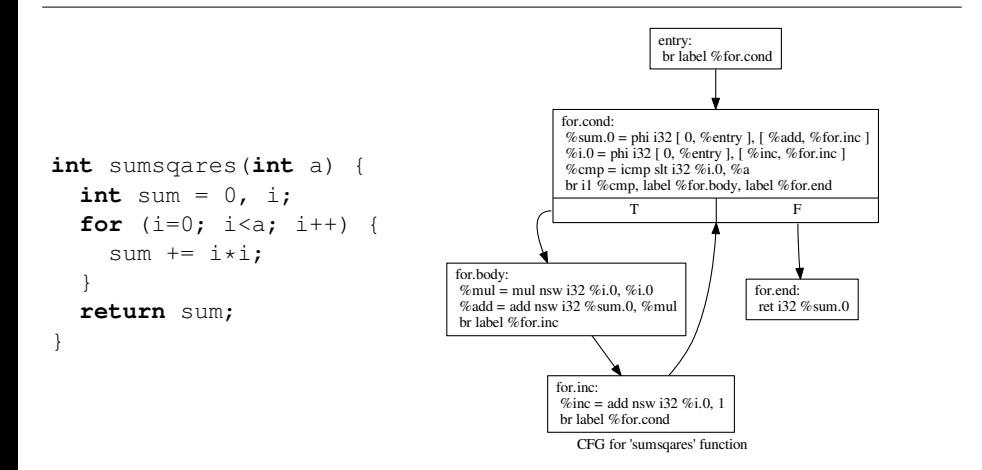

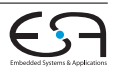

## **LLVM-IR "Virtuelle Maschine"**

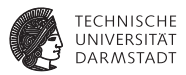

- <sup>I</sup> Erkenntnis: Sieht aus wie eine Assembler-Darstellung für einen RISC-Prozessor.
	- $\blacktriangleright$  unendlich viele Register
	- ▶ Jedes Register kann nur einmal von einer eindeutig bestimmten Instruktion beschrieben werden (→ **SSA-Form**).
	- $\blacktriangleright$  typisiert
- <sup>I</sup> "low level": im Kontrast zu Java / .NET VMs
	- $\blacktriangleright$  keine Klassen/Objekte
	- $\blacktriangleright$  keine Vererbung
	- $\blacktriangleright$  keine Polymorphie
	- kein Exception Handling
	- <sup>I</sup> . . .
	- **Aber:** alle diese Konstrukte lassen sich auf LLVM-IR abbilden!

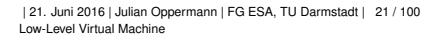

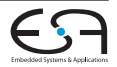

## **LLVM-IR Befehlssatz (Besonderheiten)**

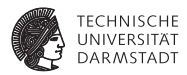

phi Die Φ-Funktion der SSA-Form  $\triangleright$  explizite Instruktion, Tupel von Wert und Label als Argumente  $\blacktriangleright$  Beispiel: **%x** = **phi** i32 [ **%add**, **%then** ], [ **%sub**, **%else** ] call Funktionsaufruf **D** abstrahiert Aufrufkonventionen, erhält Funktionsname und -argumente als Parameter  $\triangleright$  **Beispiel:**  $\mathbf{y} = \text{call}$  i32 @Get\_Bits(i32 1) switch Switch-Instruktion  $\blacktriangleright$  Beispiel: **switch** i32 **%val**, label **%def** [ i32 0, label **%onzero**, i32 1, label **%onone**,

```
i32 2, label %ontwo ]
```
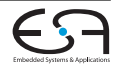

# **LLVM-IR Typsystem**

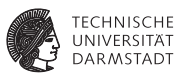

Jeder Wert hat einen Typ (unabhängig von der Quellsprache)!

- Integerwerte:  $i1$ ,  $i8$ ,  $i16$ ,  $i32$ ,  $\dots$ alle Bitbreiten möglich, keine signed/unsigned-Unterscheidung
- **Fließkommazahlen**: half, float, double, ...
- $\blacktriangleright$  Zeiger: i64\*

 $\blacktriangleright$  . . .

- Arrays:  $[10 \times 132]$ ,  $[2 \times 2 \times 100]$
- $\triangleright$  Strukturen: {i32, float, i32}
- $\blacktriangleright$  Vektoren (SIMD):  $\langle i8, i8, i8, i8 \rangle$

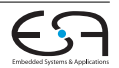

# **LLVM-IR GetElementPtr (GEP)**

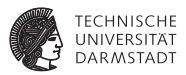

- <sup>I</sup> *Typsichere* Adressrechnung für Array- oder Struktur-Elemente (wichtig für Optimierungen!)
- **FIGULT EINER EITE EITE EITE EIGE** Erhält einen Zeiger. **In Eiterschafter Einen Zeiger.** Eiger. Macht keine Speicherzugriffe!
- $\blacktriangleright$  Syntax:

```
<result> = getelementptr <ty>, <ty> <ty> <ty> <ty> <idx> <ty>
```
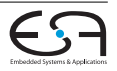

# **GetElementPtr - Beispiele (1)**

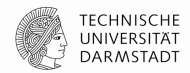

void gep\_arr() { int A[10];  $A[4] = ...;$ }

%A = alloca [10 x i32], align 16 %adr =  $getelementptr$  inbounds  $\lceil 10 \times i32 \rceil$ ,  $\lceil 10 \times i32 \rceil$  %A, i64 0, i64 4

# **GetElementPtr - Beispiele (1)**

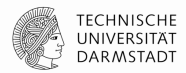

```
void gep_arr() {
   int A[10];
   A[4] = ...;
}
void get_mdim() {
    int B[10][10];
   B[3][5] = ...;}
```

```
%A = alloca [10 x i32], align 16
%adr = qetelementptr inbounds [10 \times i32],
        \lceil 10 \times i32 \rceil %A, i64 0, i64 4
%B = alloca [10 x [10 x i32]], align 16
\%adr = getelementptr inbounds
        [10 \times 10 \times 132], [10 \times 132]*
        %B, i64 0, i64 3, i64 5
```
# **GetElementPtr - Beispiele (1)**

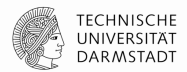

```
%A = alloca [10 x i32], align 16
                           %adr = qetelementptr inbounds \lceil 10 \times 132 \rceil,
                                   \lceil 10 \times i32 \rceil %A, i64 0, i64 4
                           %B = alloca [10 x [10 x i32]], align 16
                           \%adr = getelementptr inbounds
                                   [10 \times 10 \times 132], [10 \times 132]*
                                    %B, i64 0, i64 3, i64 5
                           %S = alloca %struct.astruct, align 4
                           % f2 = getelementptr inbounds %struct.astruct,
                                  %struct.astruct* %S, i64 0, i32 1
void gep_arr() {
   int A[10];
   AT47 = ...}
void get_mdim() {
    int B[10][10];
   B[3][5] = ...;}
struct astruct {
  int f1;
   int f2;
};
void gep_struct() {
    struct astruct S; 
   S.f2 = ...;
}
```
# **GetElementPtr - Beispiele (2)**

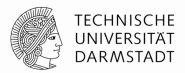

void gep\_aptr(int \*P) { define void @gep\_aptr(i32\* %P) { entry: %adr = getelementptr inbounds i32, i32\* %P, i64 1  $P[1] = ...;$ }

…
### **GetElementPtr - Beispiele (2)**

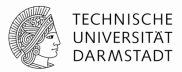

```
void gep_aptr(int *P) { define void @gep_aptr(i32* %P) {
                          entry:
                            %\alphadr = \alphaetelementptr inbounds i32,
                                     i32* %P, i64 1
                            …
                          define void @gep_sptr(%struct.astruct* %P) {
                          entry:
                            %f1 = getelementptr inbounds
                                    %struct.astruct,
                                    %struct.astruct* %P, i64 3, i32 0
                            …
   P[1] = ...;}
void gep_sptr(
   struct astruct *P) {
    P[3].f1 = ...;
}
```
### **GetElementPtr - Aufgabe**

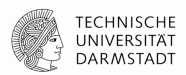

%struct.task\_t = type { i32,  $\lceil 4 \times \lceil 4 \times \text{double} \rceil \rceil$  }

```
…
%arrayidx2 = getelementptr inbounds %struct.task_t,
              %struct.task_t* %t, i64 2, i32 1, i64 3, i64 0
```
- Welchen Typ hat %arrayidx2?
- Welches Offset (in Bytes) hat %arrayidx2 zu %t?

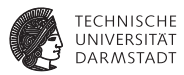

```
#include <iostream>
using namespace std;
class A {
int x;
public:
  virtual void foo() { cout << "A::foo" << endl; }
};
class B : public A {
public:
  virtual void foo() { cout << "B::foo" << endl; }
};
int main() {
  A \star ab = new B();
  ab \rightarrow foo():
  return 0;
}
```
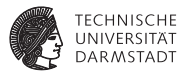

 $\begin{minipage}[t]{0.9\textwidth} \begin{minipage}[t]{0.9\textwidth} \begin{itemize} \color{red}{\textbf{0.9\textwidth} \begin{itemize} \color{red}{\textbf{0.9\textwidth} \begin{itemize} \color{red}{\textbf{0.9\textwidth} \begin{itemize} \color{red}{\textbf{0.9\textwidth} \begin{itemize} \color{red}{\textbf{0.9\textwidth} \begin{itemize} \color{red}{\textbf{0.9\textwidth} \begin{itemize} \color{red}{\textbf{0.9\textwidth} \begin{itemize} \color{red}{\textbf{0.9\textwidth} \begin{itemize} \color{blue}{\$ -Straditzer episode pred 1 i Klasser († 1831 mart i 1948)<br>Admiral vet 1. av pred actor met 1995, Theodorophum Joseph C<br>1994 – Stadit II. av Amerikanske beskriveling (for 1997), Theodorophus veter predampt dram de har de tj .<br>Advertising Director Installation Constant for New York: Advertising William Seattlett Publishers of the Seattlett Anderson service and processes *<u>Antonio pre</u>sto*  $\begin{split} &\frac{\partial A(\mathbf{x})}{\partial \mathbf{x}}\leq \frac{\partial A(\mathbf{x})}{\partial \mathbf{x}}\leq \frac{\partial A(\mathbf{x})}{\partial \mathbf{x}}\leq \frac{\partial A(\mathbf{x})}{\partial \mathbf{x}}\leq \frac{\partial A(\mathbf{x})}{\partial \mathbf{x}}\leq \frac{\partial A(\mathbf{x})}{\partial \mathbf{x}}\leq \frac{\partial A(\mathbf{x})}{\partial \mathbf{x}}\leq \frac{\partial A(\mathbf{x})}{\partial \mathbf{x}}\leq \frac{\partial A(\mathbf{x})}{\partial \mathbf{x}}\leq \frac{\partial A(\mathbf{x})}{\partial \mathbf{x}}\leq \frac{\partial$ channels would provide a state of . Fundas Mat. Mindels assemble agrees the ...<br>  $\label{eq:2.1} A\left( \ln \left( \det \left( \alpha \right) \right) \right) = \left( \frac{1}{2} \right) \left( \frac{1}{2} \right) \left( \frac{1}{2} \right) \left( \frac{1}{2} \right) \left( \frac{1}{2} \right) \left( \frac{1}{2} \right) \left( \frac{1}{2} \right) \left( \frac{1}{2} \right) \left( \frac{1}{2} \right) \left( \frac{1}{2} \right) \left( \frac{1}{$ .<br>- Australian idades agreed provide<br>- Africanse of red is (Politicischeralisticates) and of dip () ; della foliosa colt volta (2008)<br>1970 – San Sandrij San a Salas (2014)<br>1970 – Salas Gridd (2014)<br>1970 – San San Salas (2014)<br>1970 – San San Salas (2014)<br>1970 – San San Salas (2014)<br>1970 – San Sala Sala (2014) .<br>Antoni futura infinition manufail agreemific .<br>Antoni futura collected de la difficilitat d'administrative comment politici alignit ( mit<br>"Mi-bouat holes AP base a aP m<br>"We want holes AP and a property approach and a service and a property approach and a service - Sports him considers promotive state in the common pair of algorithm Ada blast til til 8. Dillindrivas Phistosof all i de 21.<br>"Sat utrens sin past" i 1998 var stattet bar avset 10. Beltina i bar avst" i fölsa statsmannskad (1974 av 1999<br>"I de 1999 bland om med 16. Dildittid 1974 ad har med .<br>Adm 77 (excel box, virus)" (c. 2005) Mac constitute from count 2.121 Phil'/ South Forces and "LPVR Ada-Vilacelho) near<sup>ty</sup>d. DikelPRM SV-local hol cear<sup>ty cy</sup>lincal hol ceart<sup>y</sup> A' (oc.d) hol recor<sup>ty a</sup> fil AND CONSUMING ASSAULT A PROGRAMMING SCANDING AND CONSUMING THE CONSUMING ASSAULT TO A REPORT OF THE CONSUMING Andeles group pocketown management and day !! any<br>"half-off/theather.com" is PMM the restitutions count fit. Privilent has enor "is fident if primary should further than 2012 2012<br>"half-off Viewshim coun" is Phid With IV funniture count had Views inc. wear "V (weaken 1<br>Africanse entre (1994), Lateratur", 2017, Detritoryda per anturione" | Alle Hand vol 2, 00004...<br>Tel: vol 2, vo plot vo 200 .<br>Album Rr / The ancie Small "Stal "in American Art "and "in American classes for "and "another and "Stal "an active and "Art "and Art and Art "Art" in a Art and "Art" in

ARM 17 | MARA | MARA | MARANTASTRA MARANTASTRA PRODUKTI (MARAT INTERNATIONAL PRODUKTI PRODUKTI (MARAT INTERNAT<br>ARM 17 | ARMA | MARANTASTRA "MARANTASTRA" (MARANTASTRA PARTICULAR) (MARANTASTRA PRODUKTI (MARANTASTRA)<br>ARM 17 |

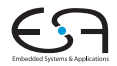

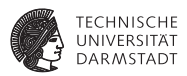

**%class**.B = type { **%class**.A }  $%class.A = type { i32 } (...)**, i32 }$ 

```
\in ZTV1B = linkonce odr unnamed addr constant [3 \times i8*] [i8* \text{ null}],
        i8* bitcast ({ i8*, i8*, i8* }* @_ZTI1B to i8*),
        i8* bitcast (void (%class.B*)* @_ZN1B3fooEv to i8*)]
```

```
@_ZTV1A = linkonce_odr unnamed_addr constant [3 x i8*] [i8* null,
        i8* bitcast ({ i8*, i8* }* @_ZTI1A to i8*),
        i8* bitcast (void (%class.A*)* @_ZN1A3fooEv to i8*)]
```
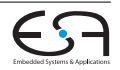

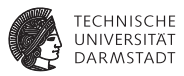

```
define i32 @main() #2 {
entry:
  %call = call noalias i8* @ Znum(i64 16)% 0 = \text{bitcast} i8* %call to %class. B*%1 = bitcast %class.B* %0 to i8*
  call void @llvm.memset.p0i8.i64(i8* %1, i8 0, i64 16, i32 8, i1 false)
  call void @_ZN1BC1Ev(%class.B* %0) #1
  %2 = bitcast %class.B* %0 to %class.A*
  %3 = bitcast %class.A* %2 to void (%class.A*)***
  %vtable = load void (%class.A*)*** %3
  %vfn = getelementptr inbounds void (%class.A*)** %vtable, i64 0
  %4 = load void (%4 = 1) (% class. A * ) ** % * *call void %4(%class.A* %2)
  ret i32 0
}
```
### **Unions**

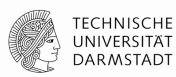

```
#include <stdio h>typedef union {
     long long ll;
     long l;
     int i;
     short s;
     char c;
} ints_u;
int main() {
     ints_u U:
     U.ll = 0xDEADBEEFCAFEBABELL;
     printf ("U.s = %d\n", U.s);
     return 0;
}
                                        ; ModuleID = 'union.ll'
                                        target datalayout = "e-p:64:64:64-i1:8:8-i8:8:8-i16:16:16-
                                        i32:32:32-i64:64:64-f32:32:32-f64:64:64-v64:64:64-v128:128:128-
                                        a0:0:64-s0:64:64-f80:128:128-n8:16:32:64-S128"
                                        target triple = "x86_64-apple-macosx10.9.0"
                                        %union.ints_u = type \{ 164 \}\textcircled{a} . \text{str} = private unnamed_addr constant \lceil 10 \times i8 \rceil c"U.s = %d\0A
                                        \00", align 1
                                        ; Function Attrs: nounwind ssp uwtable
                                        define i32 @main() #0 { } %U = alloca %union.ints_u, align 8
                                          %1 = \text{bitcast } % %union.ints_u* %1 + \frac{1}{2} %U to i64*
                                           store i64 -2401053089206453570, i64* %1, align 8
                                           %2 = bitcast %union.ints_u* %U to i16*
                                          %3 = load i16* %2, align 2
                                           %4 = sext i16 %3 to i32
                                          %5 = \text{call } i32 (i8*, ...) * \text{Oprintf}(i8*)getelementptr inbounds ([10 x i8]* @.str, i32 0, i32 0), i32 %4)
                                           ret i32 0
                                        }
• Typ des größten 
  Elements
• Frontend erzeugt bitcasts 
  für Zugriff auf andere 
  Elemente
```
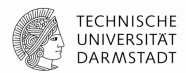

```
Neues Sprachfeature in C++11
```

```
$ clang++ --std=c++11 lambda.cpp
```

```
#include <iostream>
using namespace std;
int main() {
     int x;
     \sin \gg x;auto func = [\&] (int i) -> void { cout << "Hello, No. " << i << ", you typed " << x << endl; };
     func(42);
     auto func2 = [] (const string &s) -> void { cout << "Have a " << s << " day!" << endl; };
     func2("nice");
     return 0;
}
```
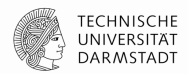

```
Neues Sprachfeature in C++11
```

```
$ clang++ --std=c++11 lambda.cpp
```

```
#include <iostream>
using namespace std;
int main() {
     int x;
     \sin \gg x;auto func = [\&] (int i) -> void { cout << "Hello, No. " << i << ", you typed " << x << endl; };
     func(42);
     auto func2 = \Box const string &s) -> void { cout << "Have a " << s << " day!" << endl; };
     func2("nice");
     return 0;
}
                       Capture specification 
                       [] "Nichts" 
                       [&] "By-Reference"
                       \lceil = \rceil , By-Value"
```
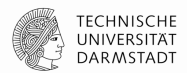

Neues Sprachfeature in C++11

\$ clang++ --std=c++11 lambda.cpp

```
#include <iostream>
using namespace std;
int main() {
     int x;
     \sin \gg x;auto func = [\&] (int i) -> void { cout << "Hello, No. " << i << ", you typed " << x << endl; };
     func(42);
     auto func2 = \Box const string &s) -> void { cout << "Have a " << s << " day!" << endl; };
     func2("nice");
     return 0;
}
                      Capture specification 
                       [] "Nichts" 
                       [&] "By-Reference"
                       \lceil = \rceil , By-Value"
                      Parameterliste
```
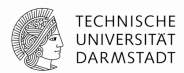

Neues Sprachfeature in C++11

\$ clang++ --std=c++11 lambda.cpp

```
#include <iostream>
using namespace std;
int main() {
     int x;
     \sin \gg x;
     auto func = [\&] (int i) -> void { cout << "Hello, No. " << i << ", you typed " << x << endl; };
     func(42);
     auto func2 = \Box const string &s) -> void { cout << "Have a " << s << " day!" << endl; };
     func2("nice");
     return 0;
}
                      Capture specification 
                      [] "Nichts" 
                      [&] "By-Reference"
                      \lceil = \rceil , By-Value"
                      Parameterliste
                               Rückgabewert (optional)
```
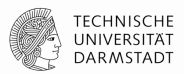

- Lowering passiert im Frontend
- Für (fast) jede λ-Funktion wird eine neue Klasse erzeugt:
	- Der ()-Operator wird entsprechend (Parameter, Rückgabewert, Rumpf) überschrieben.
	- Ein Konstruktor zur Übergabe der gecapture'ten Variablen wird erzeugt.
	- Ausnahme: λs, die keine Variablen capturen, werden zu Funktionen.

Quelle (und gute Erklärung): http://www.cprogramming.com/c++11/c++11-lambda-closures.html

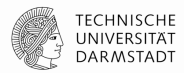

```
auto func = \lceil 8 \rceil (int i) -> void { cout << "Hello, No. " << i << ", you typed " << x << endl; };
func(42);
```

```
define i32 @main() #0 {
 % x = alloca i32, align 4
 %func = alloca %class.anon, align 8 ; %class.anon = type \{ i32^* \}%func2 = alloca %class.anon.0, align 1 ; %class.anon.0 = type \{ i8 \} …
  %3 = getelementptr inbounds %class.anon* %func, i32 0, i32 0
  store i32* %x, i32** %3, align 8
  call void @"_ZZ4mainENK3$_0clEi"(%class.anon* %func, i32 42)
```
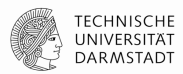

```
auto func = \lceil 8 \rceil (int i) -> void { cout << "Hello, No. " << i << ", you typed " << x << endl; };
func(42);
```

```
define i32 @main() #0 {
 %x = alloca i32, align 4
 %func = alloca %class.anon, align 8 \angle ; %class.anon = type { i32* }
 %func2 = alloca %class.anon.0, align 1 ; %class.anon.0 = type \{ i8 \} …
  %3 = getelementptr inbounds %class.anon* %func, i32 0, i32 0
  store i32* %x, i32** %3, align 8
  call void @"_ZZ4mainENK3$_0clEi"(%class.anon* %func, i32 42)
                                                  Closure-Objekt
```
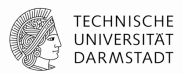

auto func =  $\lceil 8 \rceil$  (int i) -> void { cout << "Hello, No. " << i << ", you typed " << x << endl; }; func(42);

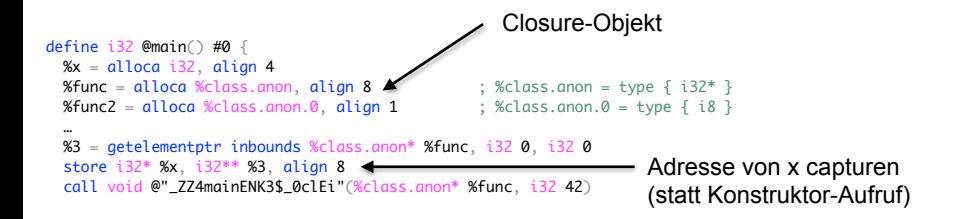

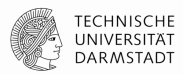

auto func =  $[&]$  (int i) -> void { cout << "Hello, No. " << i << ", you typed " << x << endl; }; func(42);

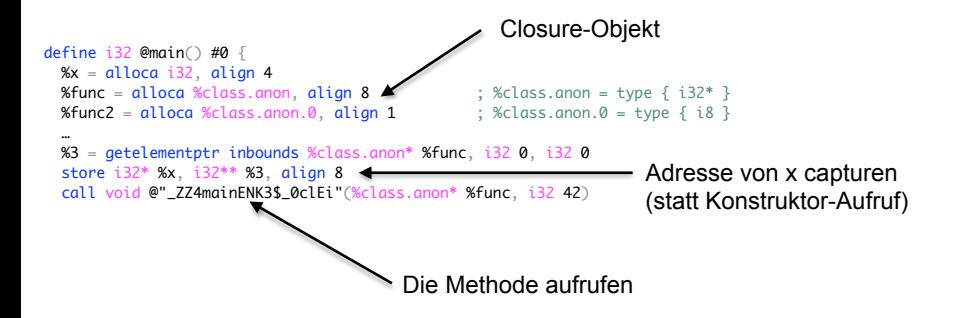

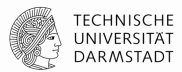

auto func2 =  $\Box$  (const string &s) -> void { cout << "Have a " << s << " day!" << endl; }; func2("nice");

invoke void

 @"\_ZZ4mainENK3\$\_1clERKNSt3\_\_112basic\_stringIcNS0\_11char\_traitsIcEENS0\_9allocatorIcEEEE"( %class.anon.0\* %func2, %"class.std::\_\_1::basic\_string"\* %1) to label %10 unwind label %11

Davor: String-Initialisierung Danach: Exception Handling

### **LLVM-IR Befehlssatz (Auszug)**

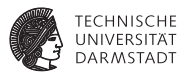

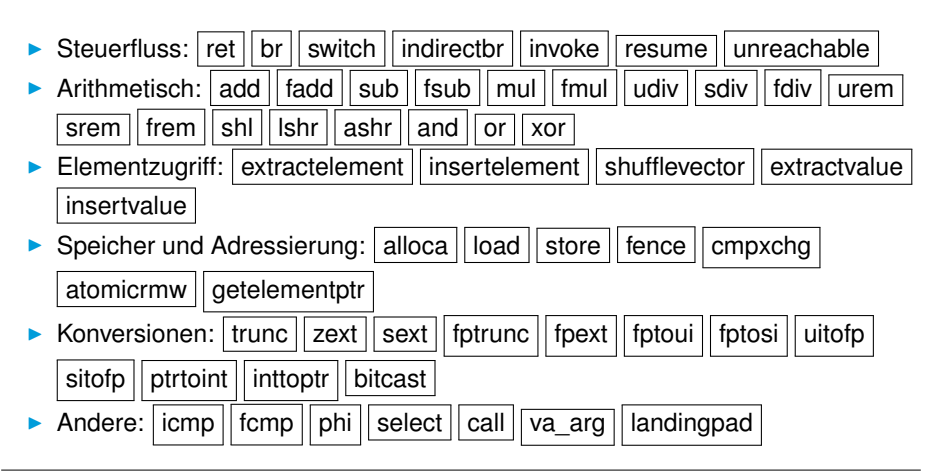

| 21. Juni 2016 | Julian Oppermann | FG ESA, TU Darmstadt | 46 / 100 [Low-Level Virtual Machine](#page-0-0)

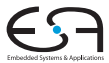

### **Auszug aus der Language Reference**

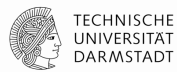

#### add' Instruction

#### Syntax:

```
<result> = add <ty> <opl>, <op2>
                                         : vields tv:result
<result> = add nuw <ty> <op1>, <op2>
                                          vields tv:result
<result> = add nsw <tv> <opl>. <op2>
                                         : vields tv:result
<result> = add nuw nsw <tv> <op1>, <op2> : vields tv:result
```
#### Overview<sup>.</sup>

The 'add' instruction returns the sum of its two operands.

Arguments:

The two arguments to the 'add' instruction must be *integer* or vector of integer values. Both arguments must have identical types.

#### Semantics:

The value produced is the integer sum of the two operands.

If the sum has unsigned overflow, the result returned is the mathematical result modulo 2<sup>n</sup>, where n is the bit width of the result.

Because LLVM integers use a two's complement representation, this instruction is appropriate for both signed and unsigned integers.

nuw and nsw stand for "No Unsigned Wrap" and "No Signed Wrap", respectively. If the nuw and/or nsw keywords are present, the result value of the add is a poison value if unsigned and/or signed overflow, respectively, occurs.

#### Example:

 $<$ result> = add i32 4. %var : vields  $i32$ : result =  $4 + 8var$ 

### **Exception Handling**

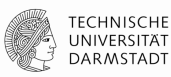

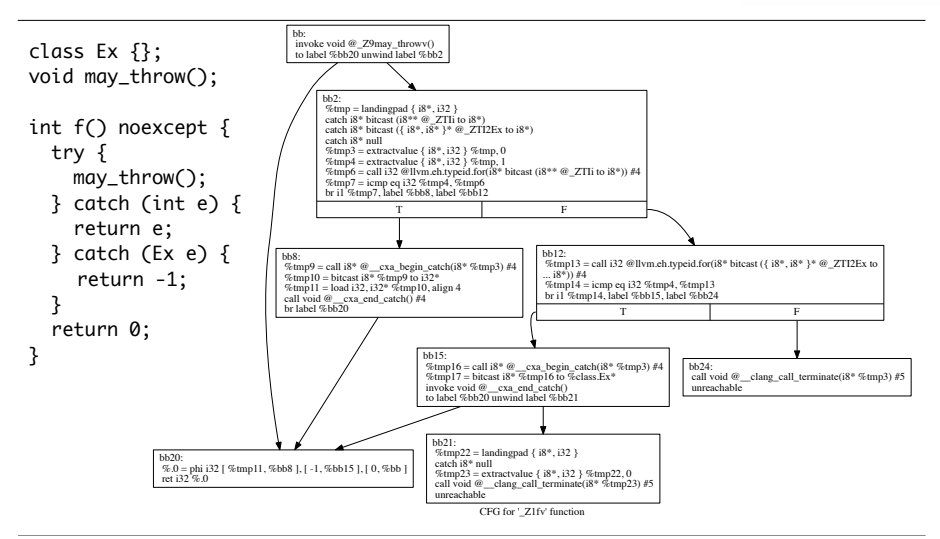

**LLVM-IR Aufgabe und Live-Demo**

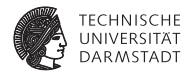

# Implementieren Sie die Folge aus der Collatz-Vermutung

$$
C(n) = \begin{cases} n/2 & \text{wenn } n \text{ gerade ist} \\ 3n + 1 & \text{sonst} \end{cases}
$$

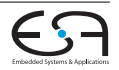

(1)

### **LLVM-IR API**

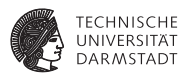

- **Dberklasse für fast alle IR-Elemente:** Value modelliert (SSA-)Werte.
	- $\blacktriangleright$  Jeder Wert hat einen Type.
- ▶ (Vereinfachte) Klassenhierarchie:

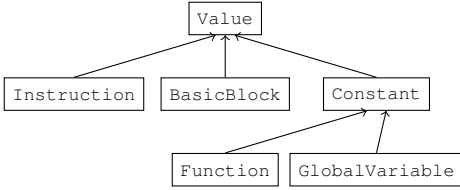

- Instructions speichern ihre Operanden als Zeiger zu anderen Value-Objekten.
- $\blacktriangleright$  Beispiel: Konstruktor von BranchInst:

BranchInst(BasicBlock \*IfTrue, BasicBlock \*IfFalse, Value \*Cond)

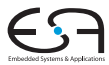

## **"Navigation" in der IR**

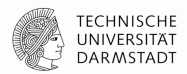

• Argumente

```
\bulletInstruction *I = ...; I->getOperand(1);
•BranchInst *Br = …; Br->getCondition();
\bulletCallInst *Ci = ...; Ci \rightarrow getArgOperand(4); Ci \rightarrow getCalledFunction():
```
### • CFG

```
•Function *F = …; F->getEntryBlock();
•BasicBlock *BB = …;
   •for (pred_iterator PI = pred_begin(BB), PE = pred_end(BB);
    PI != PE; PI_{++}) { ...
   •for (succ_iterator SI = succ_begin(BB), SE = succ_eend(BB);
    SI != SE; SI_{++}) { ...
   •TerminatorInst *TI = BB->getTerminator();
   •if (BranchInst *BI = dyn_cast<BranchInst>(TI))
      BI->getSuccessor(1) // "false"
```
### **"Navigation" in der IR (alt)**

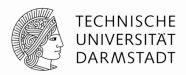

```
Module *M = ...;for (Module::iterator MI = M->begin(), ME = M->end();
     MI != ME; MI++) {
    Function *F = MI:
    for (Function::iterator FI = F->begin(), FE = F->end();
         FI != FE: FI++) {
         BasicBlock *BB = FI;
         for (BasicBlock::iterator BBI = BB->begin(), BBE = BB->end();
             BBI != BBE: BBI++) \{ Instruction *I = BBI;
            assert (I\rightarrow getParent() == BB); assert (I->getParent()->getParent() == F);
             assert (I->getParent()->getParent()->getParent() == M);
          }
     }
}
```
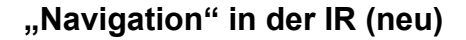

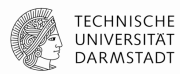

```
Module RM = ...;
for (auto &F : M) {
     for (auto &BB : F) {
         for (auto &I : BB) {
            assert (I.getParent() == &BB);
             assert (I.getParent()->getParent() == &F);
             assert (I.getParent()->getParent()->getParent() == &M);
          }
     }
}
```
## **"Navigation" in der IR**

…

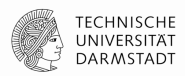

• Jeder Value hat eine Liste von Usern

```
Value *V = ...;for (Use &use : V\rightarrowuses()) {
   User *U = use.getUser();
```
- User sind alle IR-Elemente, die andere Werte referenzieren können
	- Hauptsächlich Instructions und Konstanten
- Use repräsentiert die Kanten zwischen Werten und ihren Verwendern
- Beispiel: Alle (direkten) Aufrufstellen einer Funktion F

```
for (Use &use : F->uses()) {
 if (CallInst *CI = dyn\_cast < CallInst > (&*use)) {
```
### **InstVisitor**

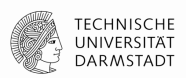

```
class MyVisitor : public InstVisitor<MyVisitor> {
public:
     void visitAdd(BinaryOperator &I) { … }
     void visitStoreInst(StoreInst &I) { … }
     void visitTerminatorInst(TerminatorInst &I) { … }
};
// somewhere
Function \&F = ...;MyVisitor V; V.visit(F);
```
- Überschreibbare Methoden für Opcodes, spezifische Instruktionen, und Klassen von Instruktionen.
- Makromagie, keine accept(…)-Methode in Instruction-Hierarchie.

### **DominatorTree**

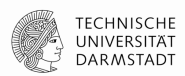

#include <llvm/IR/Dominators.h>

```
Function \&F = ...;
```

```
DominatorTree DT(F);
if (DT.dominates(BB1, BB2)) …
```

```
DomTreeNode *DTN1 = DT[BB3], *DTN2;
DTN2 = DTN1 - qetIDom();
```
DT.findNearestCommonDominator(BB1, BB2);

## **LoopInfo**

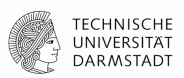

- Liefert natürliche Schleifen (= ein Eintrittspunkt)
- Sehr sinnvoll: Vorher -loop-simplify laufen lassen

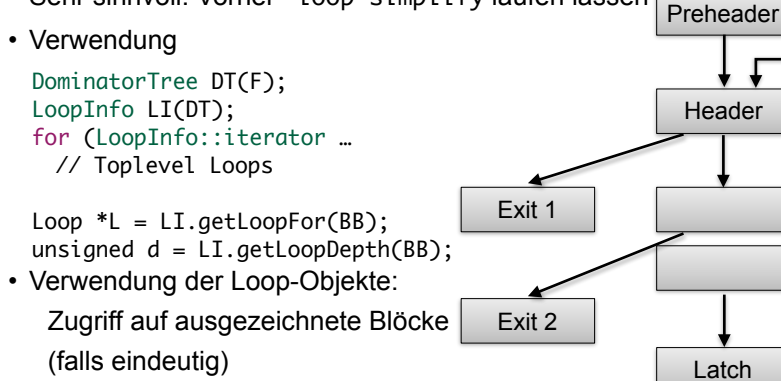

### **Optimierungen Übersicht**

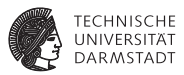

- **I** LLVM-IR enthält genug Informationen, um auch "high-level" Analysen und Transformationen durchzuführen.
- Gekapselt als Pässe.
- Auszug aus der Liste der mitgelieferten Pässe:
	- Analysen: (Post-)Dominatorbaum, natürliche Schleifen, Aliasanalyse $(n), \ldots$
	- $\triangleright$  Transformationen: Dead Code Elimination, Reassociation, Loop Invariant Code Motion, Global Value Numbering, ...
- <sup>I</sup> Abhängigkeiten zwischen Pässen werden automatisch aufgelöst.
- <sup>I</sup> Man kann sogar Transformationen einzeln auf ein Programm anwenden:
	- \$ **opt** -S -reassociate -o **prog\_opt.ll** prog.ll
	- \$ **opt** -S -licm -o **prog\_opt2.ll** prog\_opt.ll

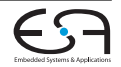

### **Optimierungen Konstantenpropagation**

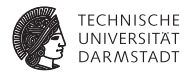

```
while (!WorkList.empty()) {
  Instruction *I = *WorkList.\nbegin{equation*} \nvert : \nabla \cdot \text{WorkList}.\nvert = *WorkList.\nend{equation*}if (Constant *C = ConstantFoldInstruction(I, TD, TLI)) {
    // Add all of the users of this instruction to the worklist, they might
    // be constant propagatable now...
    for (Value::use_iterator UI = I->use_begin(), UE = I->use_end(); UI != UE; ++UI)
      WorkList.insert(cast<Instruction>(*UI));
    // Replace all of the uses of a variable with uses of the constant.
    I->replaceAllUsesWith(C);
    // Remove the dead instruction.
    WorkList.erase(I);
    I->eraseFromParent();
  }
}
```
 $\blacktriangleright$  Inhalt von ConstantFoldInstruction: "Erzeuge neue Konstante, wenn alle Operanden von I konstant sind"

| 21. Juni 2016 | Julian Oppermann | FG ESA, TU Darmstadt | 59 / 100 [Low-Level Virtual Machine](#page-0-0)

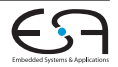

### **Optimierungen Fallstudie**

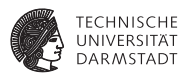

Implementierung einer Peephole-Optimierung

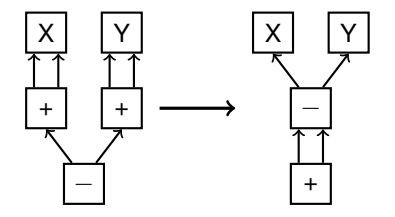

 $(X + X) - (Y + Y)$   $(X - Y) + (X - Y)$ 

(aus: Bersch, Thomas: Generierung lokaler Optimierungen. Diplomarbeit, 2012)

| 21. Juni 2016 | Julian Oppermann | FG ESA, TU Darmstadt | 60 / 100 [Low-Level Virtual Machine](#page-0-0)

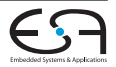

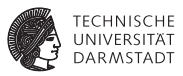

```
class SpecialSub : public FunctionPass {
  static char ID;
  SpecialSub() : FunctionPass(ID) {}
 bool runOnFunction(Function &F) {
    for (inst_iterator II = inst_begin(F), IE = inst_end(F);
         II != IE; ++II)
      performSpecialSubOptimization(&*II);
    return true;
  }
};
static RegisterPass<SpecialSub> X("specialsub",
  "Special subtraction transformation pattern");
```
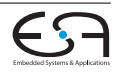

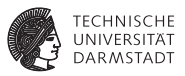

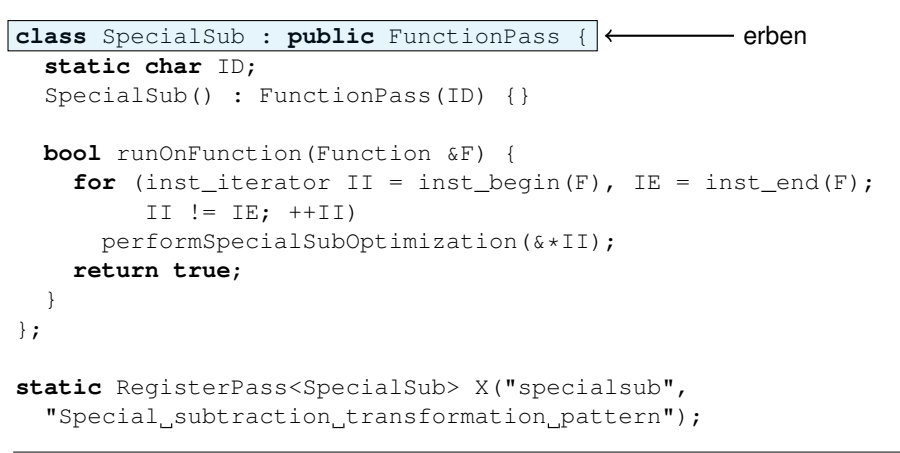

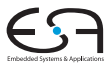

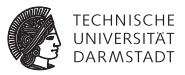

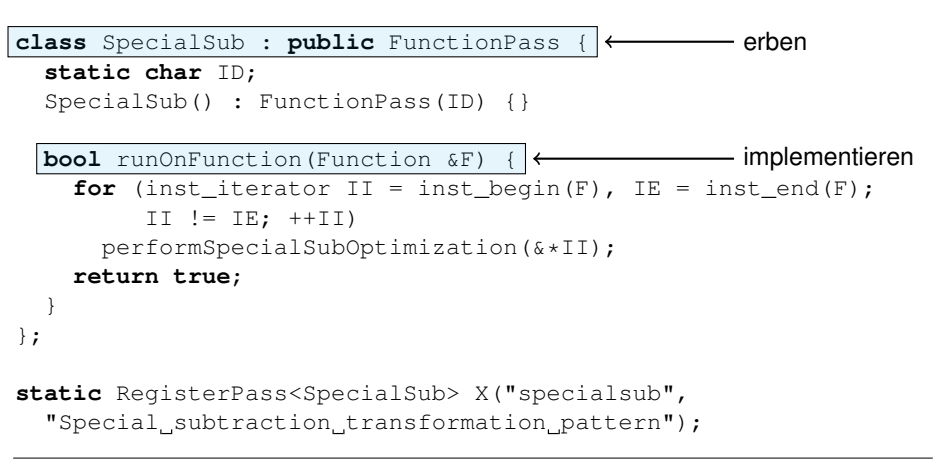

| 21. Juni 2016 | Julian Oppermann | FG ESA, TU Darmstadt | 61 / 100 [Low-Level Virtual Machine](#page-0-0)

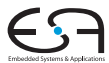

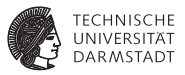

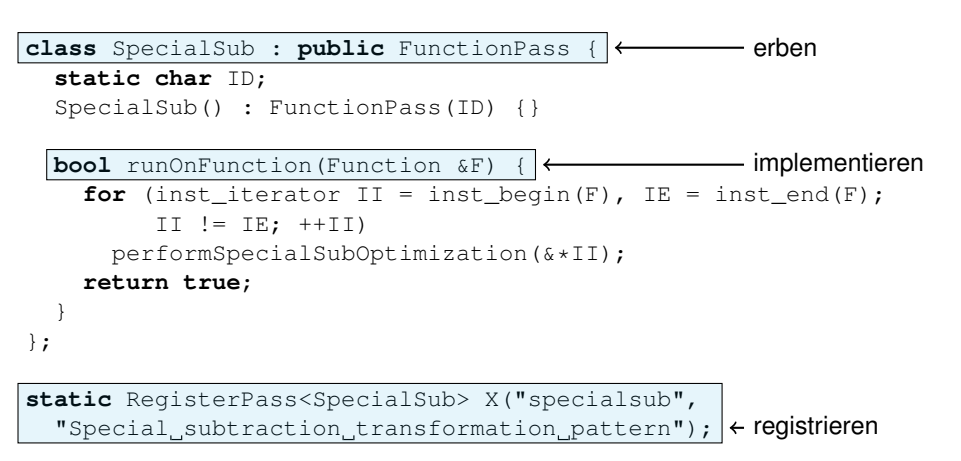

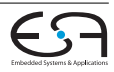
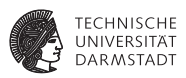

−

−

+

```
void performSpecialSubOptimization(Instruction *I) {
  if (match(I, m_Sub(
    m Add(m Value(X1), m Value(X2)),
    m_Add(m_Value(Y1), m_Value(Y2))
    )) && X1 == X2 && Y1 == Y2) {
      newSub = CreateSub(X1, Y1, "newsub");
      newAdd = CreateAdd(newSub, newSub, "newadd");
      newSub->insertBefore(I);
      newAdd->insertBefore(I);
      I->replaceAllUsesWith(newAdd);
  }
}
                                                          X |   | Y
                                                          + + +
                                                          X |   | Y
```
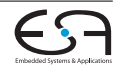

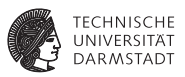

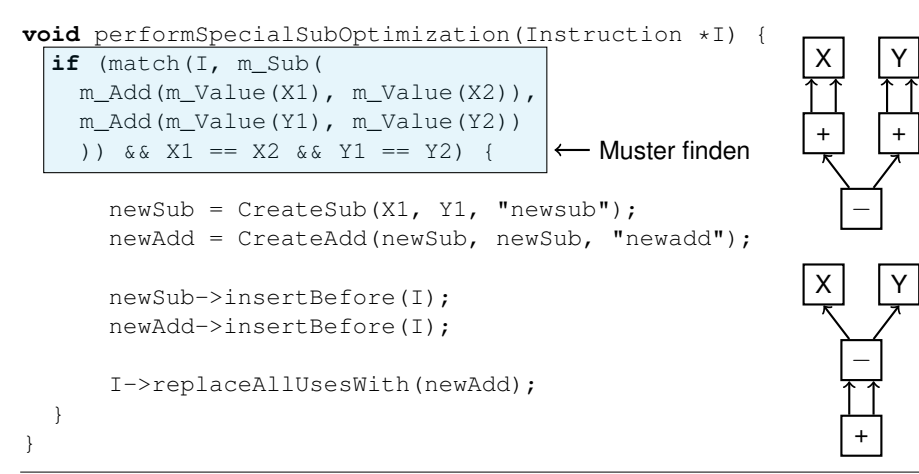

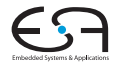

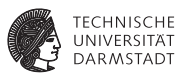

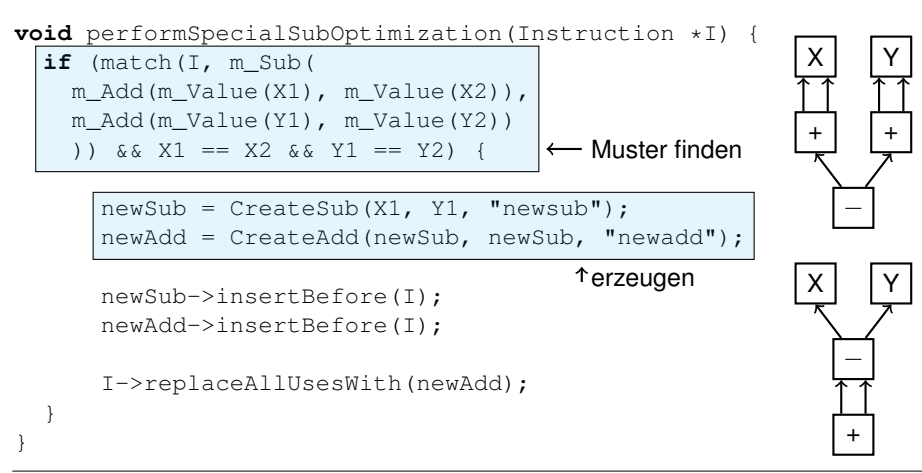

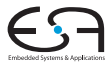

[Low-Level Virtual Machine](#page-0-0)

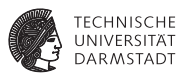

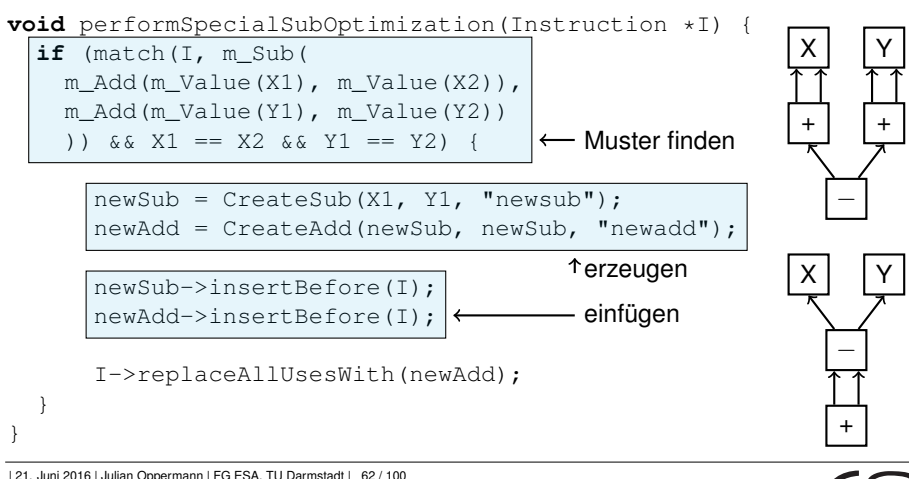

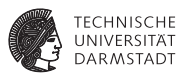

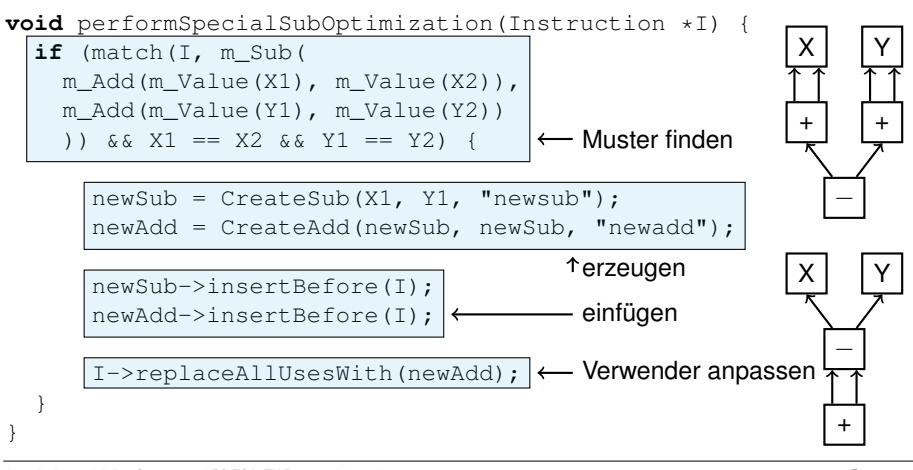

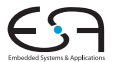

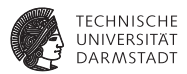

#### $int$  func( $int a$ ,  $int b$ ) {  $return (a+a)-(b+b)$ ; }

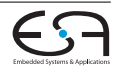

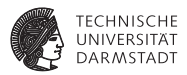

 $int$  func( $int a$ ,  $int b$ ) {  $return (a+a)-(b+b)$ ; }

**%add** = **add** i32 **%a**, **%a %add1** = **add** i32 **%b**, **%b %sub** = **sub** i32 **%add**, **%add1 ret** i32 **%sub**

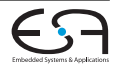

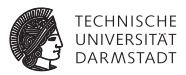

 $int$  func( $int a$ ,  $int b$ ) {  $return (a+a)-(b+b)$ ; }

**%add** = **add** i32 **%a**, **%a %add1** = **add** i32 **%b**, **%b %sub** = **sub** i32 **%add**, **%add1 ret** i32 **%sub**

⇓ opt -load SpecialSub.so **-specialsub** -dce prog.ll ⇓

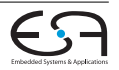

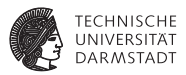

 $int$  func( $int a$ ,  $int b$ ) {  $return (a+a)-(b+b)$ ; }

**%add** = **add** i32 **%a**, **%a %add1** = **add** i32 **%b**, **%b %sub** = **sub** i32 **%add**, **%add1 ret** i32 **%sub**

⇓ opt -load SpecialSub.so **-specialsub** -dce prog.ll ⇓

**%newsub** = **sub** i32 **%a**, **%b %newadd** = **add** i32 **%newsub**, **%newsub ret** i32 **%newadd**

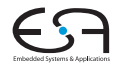

## **Optimierungen Analysen nutzen**

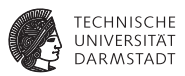

Optimierungen können Analyseinformationen anfordern:

```
virtual void getAnalysisUsage(AnalysisUsage &AU) const {
  AU.addRequired<AliasAnalysis>();
}
```
Verwendung:

```
...
AliasAnalysis &AA = getAnalysis<AliasAnalysis>();
if (AA.alias(V1, V2)) {
...
```
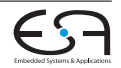

## **Interprozedurale Optimierungen**

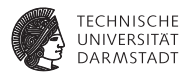

# In LLVM gibt es u.a.:

- **Inlining**
- <sup>I</sup> Interprozedurale Konstantenpropagation (einfach und Sparse Conditional Constant Propagation)

## Als Beispiel: IPConstantPropagation

- ► Wenn ein Funktionsargument bei allen Aufrufen im Programm konstant ist, ersetze es in der Funktion.
- <sup>I</sup> Wenn der Rückgabewert konstant ist, verwende ihn bei allen Aufrufen direkt.

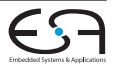

#### **IPCP Beispiel: konstante Funktionsargumente**

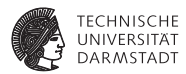

#### $\triangleright$  Wie findet man alle Aufrufe einer Funktion?

```
for (Value::use iterator UI = F.use begin(), E = F.use end(); UI != E; ++UI) {
  User *U = *UI:
```
#### $\triangleright$  Wie iteriert man über die Argumente?

```
CallSite CS(cast<Instruction>(U));
// Check out all of the potentially constant arguments.
CallSite::arg_iterator AI = CS.arg_begin();
Function:: arg_iterator Arg = F.arg_begin();
for (unsigned i = 0, e = ArgumentConstants.size(); i! e; +i;,+i+AI,+i+Arg) {
```

```
// If this argument is known non-constant, ignore it.
if (ArgumentConstants[i].second) continue;
```
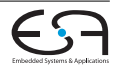

#### **IPCP Beispiel: konstante Funktionsargumente**

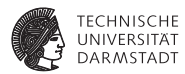

#### Ist das Argument eine Konstante?

```
Constant *C = dyn_cast<Constant>(*AI);
if (C && ArgumentConstants[i].first == 0) {
 ArgumentConstants[i].first = C; // First constant seen.
```
#### $\blacktriangleright$  Sind zwei Konstanten gleich?

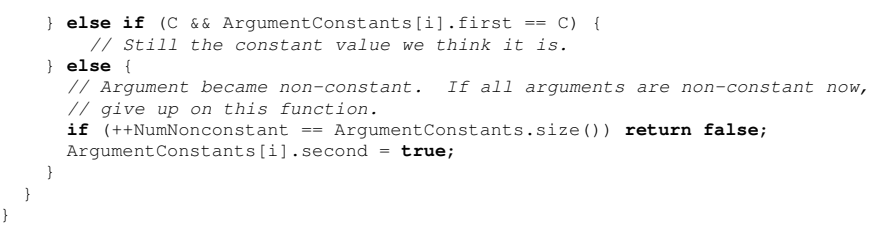

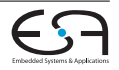

#### **IPCP Beispiel: konstante Funktionsargumente**

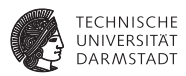

#### ► Wie ersetzt man das Argument durch die gefundene Konstante?

```
Function:: arg_iterator AI = F. arg_begin();
for (unsigned i = 0, e = ArgumentConstants.size(): i := e; ++i, ++AI) {
 // Do we have a constant argument?
 if (ArgumentConstants[i].second || AI->use_empty() ||
      (AI->hasByValAttr() && !F.onlyReadsMemory()))
   continue;
 Value *V = ArgumentConstants[i].first;
```

```
if (V == 0) V = UndefValue:; get (AI->qetType());
 AI->replaceAllUsesWith(V);
}
```
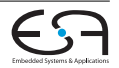

# **Übersicht**

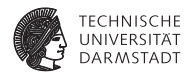

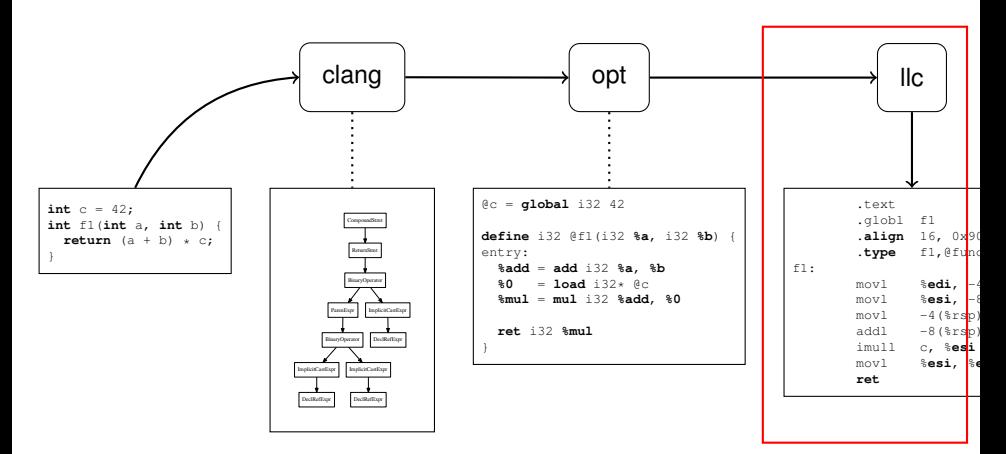

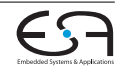

## **Codeerzeugung**

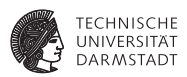

- <sup>I</sup> Verfügbare Targets im Backend: x86, ARM, PowerPC, SPARC, MIPS, . . .
- Im Großen und Ganzen sind für diese Architekturen die selben Aufgaben zu bewältigen.
- In LLVM:

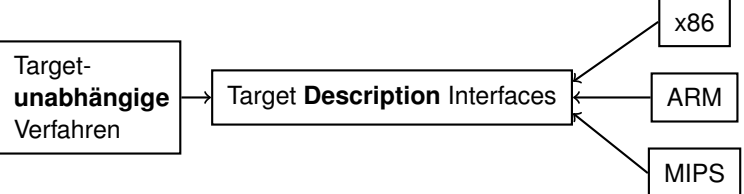

<sup>I</sup> Targets außerhalb dieses Schemas sind natürlich auch möglich (z.B. C++-Backend, Verilog)

| 21. Juni 2016 | Julian Oppermann | FG ESA, TU Darmstadt | 70 / 100 [Low-Level Virtual Machine](#page-0-0)

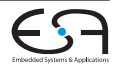

## **Codeerzeugung Instruction Selection**

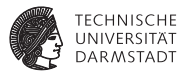

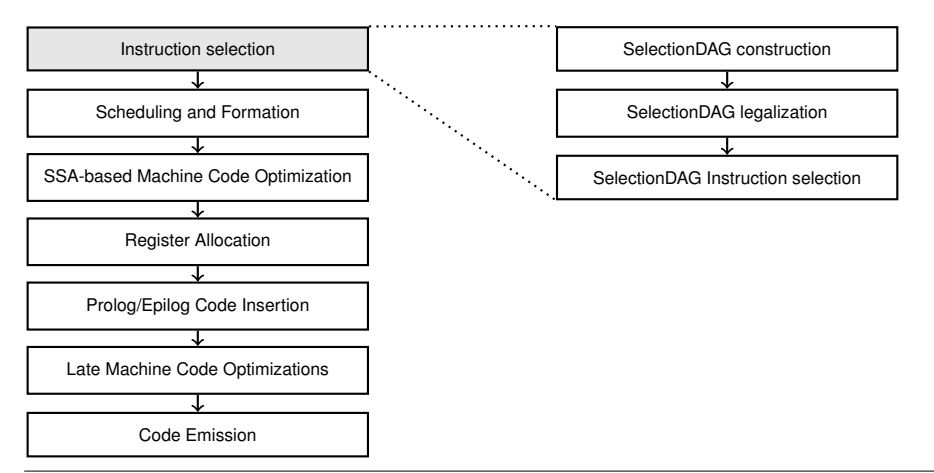

| 21. Juni 2016 | Julian Oppermann | FG ESA, TU Darmstadt | 71 / 100 [Low-Level Virtual Machine](#page-0-0)

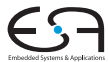

#### **Instruction Selection SelectionDAG Beispiel**

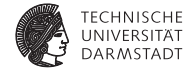

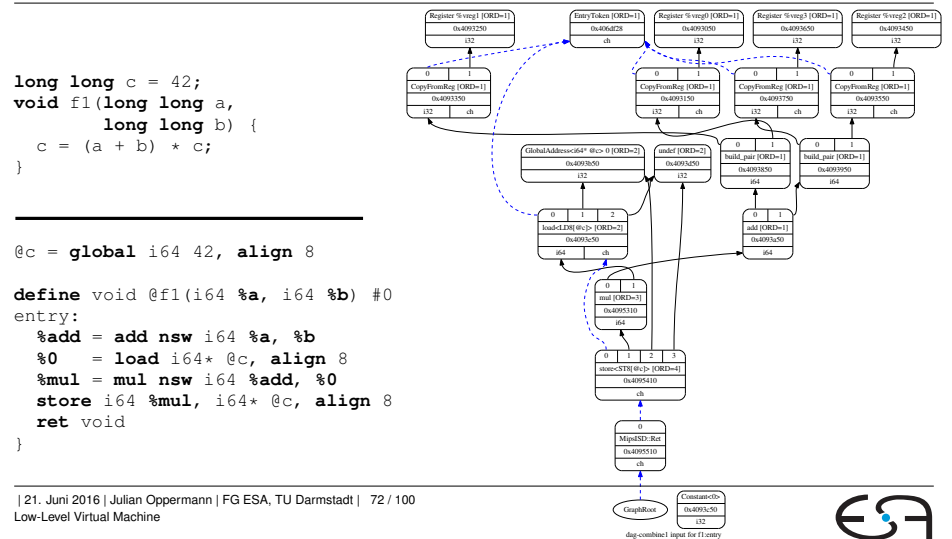

## **Instruction Selection SelectionDAG Construction**

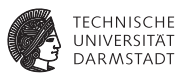

- ▶ SelectionDAG ist ein gerichteter, azyklischer Graph pro BasicBlock.
	- **Knoten: Operationen (hauptsächlich Opcode und Operanden).**
	- ► Kanten: Daten (Integer, Float, ...) und "Chain"-Kanten (Ordnung zwischen Operationen)
	- ► Konzept des "legalen/illegalen Graphen": Graph darf am Anfang Knoten enthalten, die das Target nicht direkt auf Instruktionen abbilden kann.

#### <sup>I</sup> Aufbau: **SelectionDAGBuilder**

- <sup>I</sup> Prinzip: Visitor über LLVM-Instruktionen, erzeugt **SDNode**s.
- $\triangleright$  Übersetzung einfacher Instruktionen festverdrahtet, das Lowering für andere Instruktionen ist Target-spezifisch (später mehr dazu).

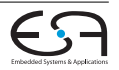

#### **Instruction Selection SelectionDAG Legalization**

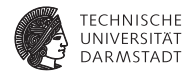

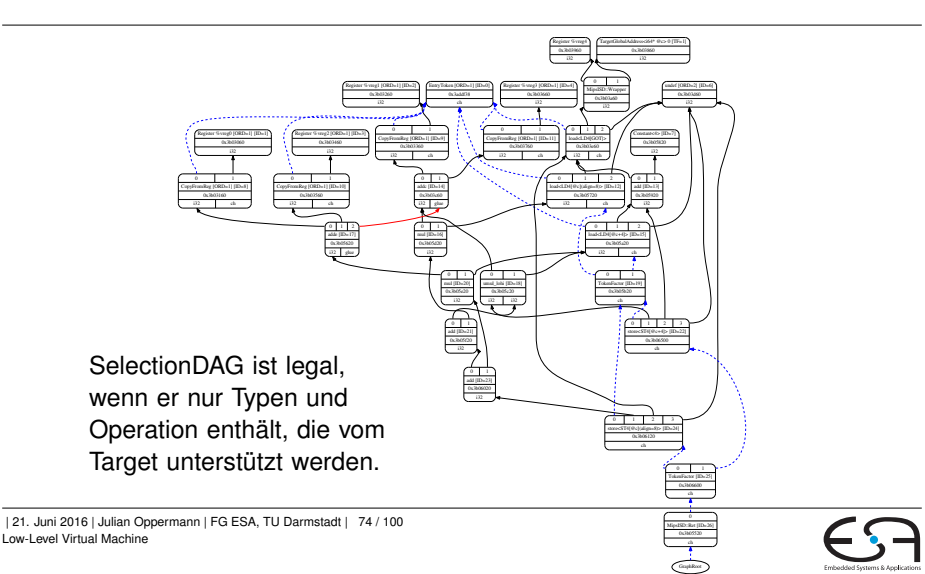

#### **Instruction Selection SelectionDAG Instruction Selection**

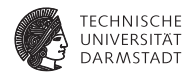

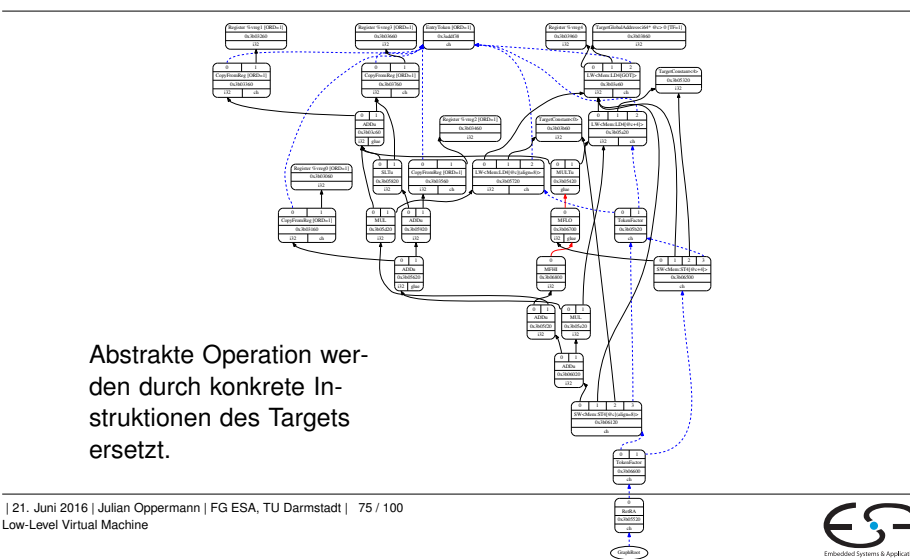

## **Codeerzeugung Scheduling and Formation**

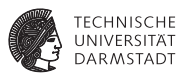

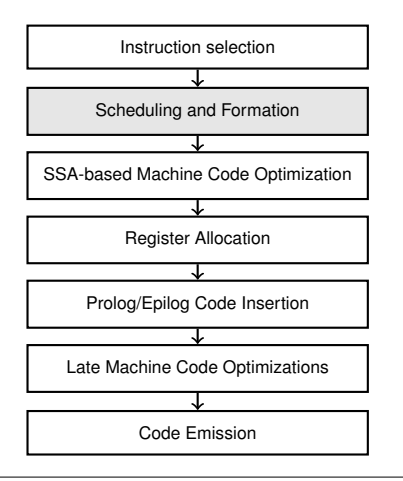

| 21. Juni 2016 | Julian Oppermann | FG ESA, TU Darmstadt | 76 / 100 [Low-Level Virtual Machine](#page-0-0)

- $\blacktriangleright$  Totalordnung der Instruktionen wird berechnet (unter Berücksichtigung der Abhängigkeitskanten).
- <sup>I</sup> Die Knoten werden durch **MachineInstr** ersetzt.
	- $\blacktriangleright$  Klasse ist abstrakt: nur Opcode, Operanden. (Semantik Target-spezifisch!)
	- <sup>I</sup> **MachineInstr** bilden **MachineBasicBlock**s, aus denen eine **MachineFunction** besteht.
- Darstellung erstmal weiterhin in SSA-Form!

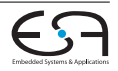

## **Codeerzeugung SSA-based Machine Code Optimization**

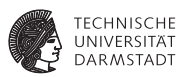

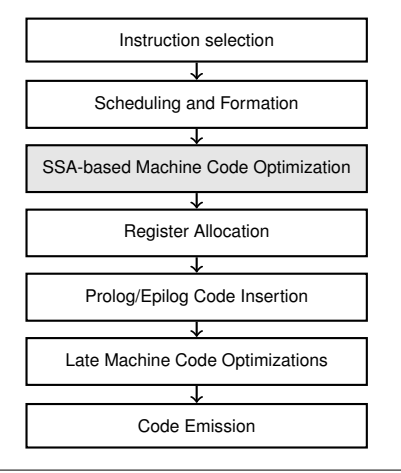

<sup>| 21.</sup> Juni 2016 | Julian Oppermann | FG ESA, TU Darmstadt | 77 / 100 [Low-Level Virtual Machine](#page-0-0)

- OptimizePHIs
	- $\blacktriangleright$  Eliminiert tote Phi-Zyklen.
- Dead Machine Instruction Elimination
- $\blacktriangleright$  Machine LICM
	- $\blacktriangleright$  Verschieben von schleifeninvariantem Code aus Schleifen heraus.
- $\blacktriangleright$  Machine CSF
- Machine Sinking
	- $\triangleright$  verschiebt Instruktion soweit wie möglich in Nachfolgerblöcke.
- Peephole-Optimierungen

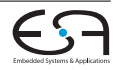

## **Codeerzeugung Register Allocation**

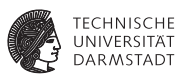

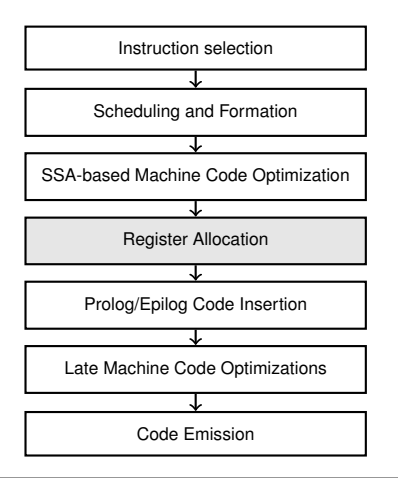

- $\triangleright$  Virtuelle Register werden auf physikalische Register abgebildet.
- <sup>I</sup> Mehrere Heuristiken auswählbar.
- $\triangleright$  SSA deconstruction: Phi-Instruktionen müssen ersetzt werden.

Hier: Einfügen von Kopieranweisungen.

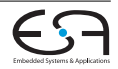

## **Codeerzeugung Prolog/Epilog Code Insertion**

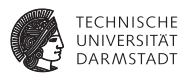

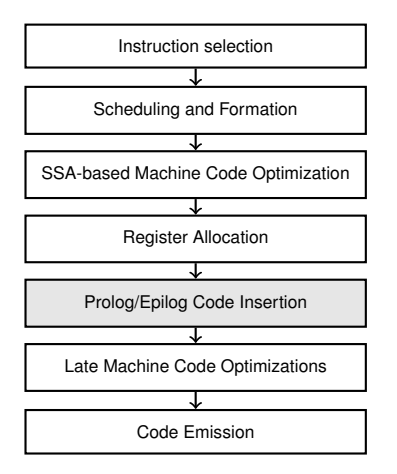

- $\blacktriangleright$  Nach der Registerallokation ist die Größe aller Stacks bekannt  $\rightarrow$  Prolog beim Funktionseintritt und Epilog beim Verlassen können eingefügt werden.
- <sup>I</sup> Außerdem: Informationen für das Stack-Unwindung (Exception Handling) werden erzeugt.

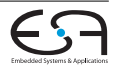

## **Codeerzeugung Late Machine Code Optimizations**

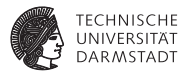

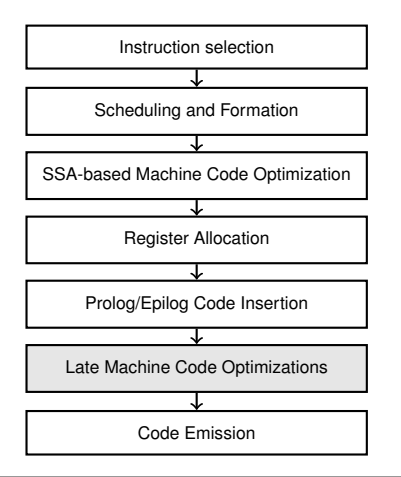

- ▶ Zusammenfassen von BasicBlocks, die mit unbedingten Sprüngen enden.
- Copy Propagation

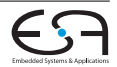

#### **Codeerzeugung Code Emission**

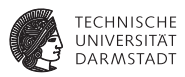

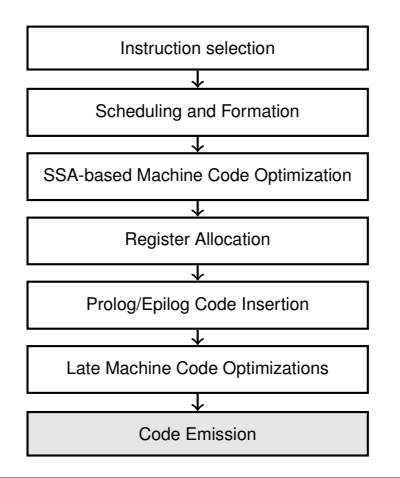

- $\blacktriangleright$  Transformation der Darstellung auf das Abstraktionsniveau des System-Assemblers
	- $\blacktriangleright$  Labels, Direktiven, Instruktionen
- <sup>I</sup> Grundgerüst für die Umwandlung: **AsmPrinter**.
- <sup>I</sup> Wichtiges Hilfsmittel: **MCStreamer** hat Methoden wie **EmitLabel(..), EmitValue(..), SwitchSection(..)**

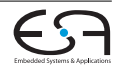

## **Target-Definition Übersicht**

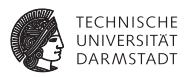

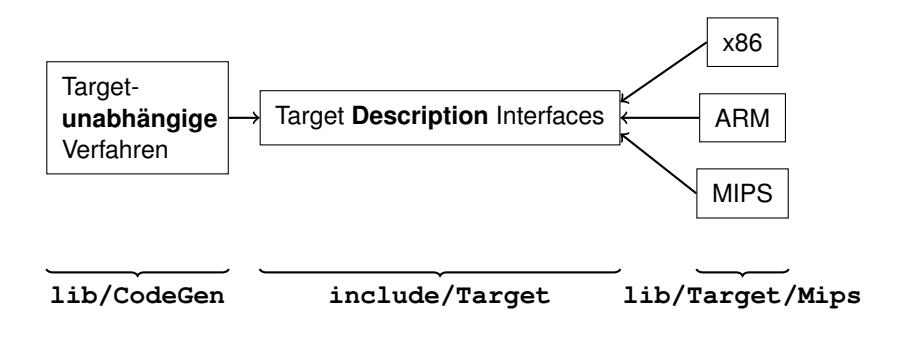

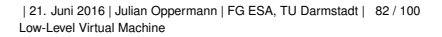

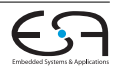

#### **Target-Definition Übersicht**

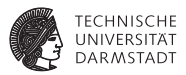

## Ab nun: Target-Definition, am Beispiel der Mips-Architektur

- **EXECUTE:** Zentraler Einstiegspunkt ist das Interface **TargetMachine**. Von dort aus Zugriff auf die folgenden Interfaces (u.a.):
	- **P** DataLayout
	- <sup>I</sup> **TargetRegisterInfo**
	- <sup>I</sup> **TargetInstrInfo**
	- **P** TargetLowering
- $\triangleright$  Um die (target-unabhängige) Infrastruktur im Codegenerator zu nutzen, muss ein Target diese Interfaces implementieren.

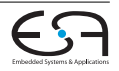

## **Target-Definition Exkurs: TableGen**

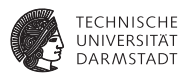

```
▶ Werkzeug und Sprache, um Menge von
  abstrakt Datensätzen (records) zu
  beschreiben.
```
- $\blacktriangleright$  Bedeutung erhalten sie erst durch verschiedene (TableGen-) Backends.
- **Oberstes Ziel: Möglichst viele** Gemeinsamkeiten der Datensätze ausfaktorisieren.
- $\blacktriangleright$  Ein konkreter Datensatz wird mit def eingeleitet.
- $\blacktriangleright$  Klassen class dienen als Schablonen für defs.

```
class Foo<int i, string s > {
  bit b = 1:
  string msg = s#" "#i;
}
```

```
def aFoo : Foo<1, "Hello World">;
def bFoo : Foo<42, "Don't panic">;
let h = 0 indef notFoo : Foo<99, "Override">;
  --------- liefert ---
def aFoo { // Foo
  bit b = 1;
  string msg = "Hello World 1";
}
def bFoo { // Foo
  bit b = 1:
  string msg = "Don't panic 42";
}
def notFoo { // Foo
  \mathbf{h} it \mathbf{h} = 0:
  string msg = "Override 99";
}
```
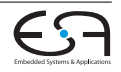

## **Zusammenfassung**

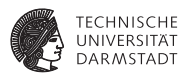

- ► LLVM ist eine Sammlung von Bibliotheken und Werkzeugen zur Compilerentwicklung.
- ► LLVM-IR  $\approx$  Assembler für virtuelle Maschine mit typischen RISC-Befehlssatz plus ein paar Extras.
- <sup>I</sup> Beim Design der Infrastruktur wurde größter Wert auf Modularität und Wiederverwendbarkeit der Komponenten gelegt.

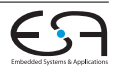

# **Quellen / weiterführende Informationen**

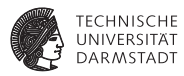

- http://llvm.org
- http://llvm.org/docs/LangRef.html
- <sup>I</sup> http://llvm.org/docs/ProgrammersManual.html
- http://llvm.org/docs/WritingAnLLVMPass.html
- http://llvm.org/docs/AliasAnalysis.html
- http://llvm.org/docs/WritingAnLLVMBackend.html
- <sup>I</sup> http://llvm.org/docs/CodeGenerator.html
- http://www.aosabook.org/en/llvm.html
- <sup>I</sup> Chris Lattner und Vikram Adve: "LLVM: A Compilation Framework for Lifelong Program Analysis & Transformation".
- <sup>I</sup> Christoph Erhardt: "Design and Implementation of a TriCore Backend for the LLVM Compiler Framework".

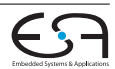

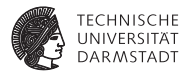

# Backup-Folien

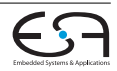

## **Cheatsheet**

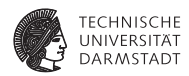

- ► C-Programm nach LLVM übersetzen:
	- \$ **clang** -S -emit-llvm -o prog.ll prog.c
- $\blacktriangleright$  IR in "richtige" SSA-Form bringen:
	- \$ **opt** -S -mem2reg -o prog-ssa.ll prog.ll
- ▶ Zwischen Assembler- und Bitcode-Format konvertieren:
	- \$ **llvm-as** prog.ll # erzeugt prog.bc
	- \$ **llvm-dis** prog.bc # erzeugt prog.ll
- $\triangleright$  Codeerzeugung (= System-Assemblercode generieren)
	- \$ **llc** prog.ll # erzeugt prog.s

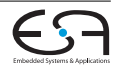

#### **clang vs. gcc**

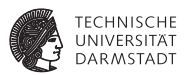

- <sup>I</sup> Codequalität: kein klarer Sieger, leichter Vorteil für gcc 4.8 ggü. clang 3.2
- gcc unterstützt mehr Sprachen und Architekturen
- clang ist modularer, schneller und braucht weniger Speicher
- Linux Kernel: muss noch gepatcht werden, ARM besser unterstützt als x86.

http://www.phoronix.com/scan.php?page=article&item=llvm\_clang32\_final http://clang.llvm.org/comparison.html

http://llvm.linuxfoundation.org/index.php/Main\_Page

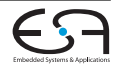

#### **Target-Definition Endianness, Datentypen und Alignment**

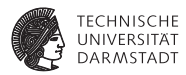

- **Interface: DataLayout**
- <sup>I</sup> Wird nicht abgeleitet, sondern instantiiert.
- Beispiel (Mips, 32 bit, little endian):

```
...
DL("e-p:32:32:32-i8:8:32-i16:16:32-i64:64:64-n32-S64");
...
```
- <sup>I</sup> Bedeutet:
	- $\blacktriangleright$  e: little endian
	- $\triangleright$  p:32:32:32: Zeiger sind 32 bit breit. Das in der ABI definierte Alignment ist 32 bits, das bevorzugte Alignment ebenfalls.
	- $\triangleright$  i8:8:32: 8 bit-Werte müssen 8 bit-aligned sein (ABI), bevorzugt ist aber die Ausrichtung auf 32 bit.
	- $\triangleright$  n32: Nativ werden nur 32 bit-Werte unterstützt.
	- $\triangleright$  S64: Der Stack ist 64 bit-aligned.

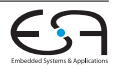
## **Target-Definition Registersatz**

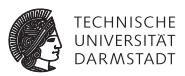

- **Interface ist TargetRegisterInfo.** 
	- $\blacktriangleright$  Welche Register und Registerklassen gibt es? Registerklasse: Menge von funktional gleichwertigen Registern.
	- ► Welche Beschränkungen gelten jeweils?
- Das RegisterInfo-Backend findet u.a. alle Records der vordefinierten (TableGen-)Klasse **Register** in **MipsRegisterInfo.td**.
- ▶ Daraus generiert es (hauptsächlich) enums und Datenarrays in die Klasse **MipsGenRegisterInfo : TargetRegisterInfo**.
- $\triangleright$  Was sich dort nicht ausdrücken lässt, wird in einer Unterklasse in C $++$ formuliert: **MipsRegisterInfo : MipsGenRegisterInfo**

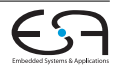

## **Target-Definition Registersatz (Beispiel)**

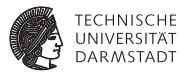

#### MipsRegisterInfo.td

```
class MipsReg<br/>bits<16> Enc, string n> : Register<n> {
  let HWEncoding = Enc;
  let Namespace = "Mips";
}
class MipsGPRReg<bits<16> Enc, string n> : MipsReg<Enc, n>;
...
// General Purpose Registers
def ZERO : MipsGPRReg< 0, "zero">, DwarfRegNum<[0]>;
def AT : MipsGPRReg< 1, "1">, DwarfRegNum<[1]>;
          : MipsGPRReg< 2, "2">,                DwarfRegNum<[2]>;
def V1 : MipsGPRReg< 3, "3">, DwarfRegNum<[3]>;<br>def A0 : MipsGPRReg< 4, "4">, DwarfRegNum<[4]>;
          : MipsGPRReq< 4, "4">,                DwarfRegNum<[4]>;
def A1 : MipsGPRReg< 5, "5">, DwarfRegNum<[5]>;
def A2 : MipsGPRReg< 6, "6">, DwarfRegNum<[6]>;
...
```
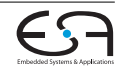

## **Target-Definition Registersatz (Beispiel)**

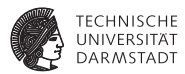

### MipsRegisterInfo.td

```
class CPURegsClass<list<ValueType> regTypes> :
  RegisterClass<"Mips", regTypes, 32, (add
  // Reserved
  ZERO, AT,
  // Return Values and Arguments
 V0, V1, A0, A1, A2, A3,
  // Not preserved across procedure calls
 T0, T1, T2, T3, T4, T5, T6, T7,
  // Callee save
  S0, S1, S2, S3, S4, S5, S6, S7,
  // Not preserved across procedure calls
 T8, T9,
  // Reserved
  K0, K1, GP, SP, FP, RA)>;
def CPUReqs : CPUReqsClass<[i32]>;
def DSPRegs : CPURegsClass<[v4i8, v2i16]>;
...
```
| 21. Juni 2016 | Julian Oppermann | FG ESA, TU Darmstadt | 93 / 100 [Low-Level Virtual Machine](#page-0-0)

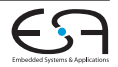

# **Target-Definition Registersatz (Beispiel)**

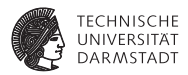

# MipsRegisterInfo.cpp

MipsRegisterInfo::getCalleeSavedRegs(**const** MachineFunction \*MF); MipsRegisterInfo::getCallPreservedMask(CallingConv::ID); // liefern generiertes Array zurueck

```
BitVector MipsRegisterInfo::
getReservedRegs(const MachineFunction &MF) const {
  static const uint16_t ReservedCPURegs[] = {
    Mips::ZERO, Mips::K0, Mips::K1, Mips::SP
  };
  ...
  return ReservedCPURegs + ... // pseudo-code
}
```
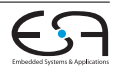

## **Target-Definition Befehlssatz**

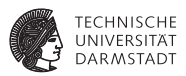

- Interface: TargetInstrInfo
- <sup>I</sup> Befehlsformate und verfügbare Instruktionen liegen als TableGen-Beschreibung vor.
- Daraus wird generiert (für Mips):
	- **MipsGenInstrInfo : TargetInstrInfo**: eine Klasse voller Enums und statischer Arrays.

Diese wird noch durch C++-Code in **MipsInstrInfo** erweitert.

► Target-spezifische Teile des Pattern Matchings für die Befehlsauswahl: **MipsGenDAGISel.inc** wird generiert und in **MipsDAGToDAGISel** inkludiert. In **MipsDAGToDAGISel::Select(SDNode \*Node)** werden zuerst die Sonderfälle behandelt. Ansonsten wird der generische Matcher mit einer generierten Tabelle aufgerufen.

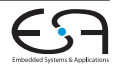

## **Target-Definition Befehlssatz (Beispiel)**

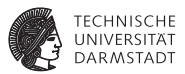

#### MipsInstrInfo.td/MipsInstrFormats.td

```
// Arithmetic and logical instructions with 3 register operands.
class ArithLogicR<string opstr, RegisterOperand RO, bit isComm = 0,
                  InstrItinClass Itin = NoItinerary,
                  SDPatternOperator OpNode = null_frag>:
  InstSE<(outs RO:$rd), (ins RO:$rs, RO:$rt),
         !strconcat(opstr, "\t$rd, $rs, $rt"),
         [(set RO:$rd, (OpNode RO:$rs, RO:$rt))], Itin, FrmR> {
  let isCommutable = isComm;
  ...
}
class ADD FM<br/>sits<6> op, bits<6> funct> { // aus MipsInstrFormats
 bits<5> rd; bits<5> rs; bits<5> rt;
 bits<32> Inst;
 let Inst{31-26} = op; let Inst{25-21} = rs; let Inst{20-16} = rt;
  let \; Inst\{15-11\} = rd: let \; Inst\{10-6\} = 0: let \; Inst\{5-0\} = fund:}
def ADDu : ArithLogicR<"addu", CPURegsOpnd, 1, ITAlu, add>, ADD_FM<0, 0x21>;
def SUBu : ArithLogicR<"subu", CPURegsOpnd, 0, IIAlu, sub>, ADD FM<0, 0x23>;
```
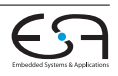

## **Target-Definition Befehlssatz (Beispiel)**

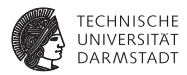

#### MipsInstrInfo.td

```
// Conditional Branch
class CBranch<string opstr, PatFrag cond_op, RegisterClass RC> :
  InstSE<(outs), (ins RC:$rs, RC:$rt, brtarget:$offset),
         !strconcat(opstr, "\t$rs, $rt, $offset"),
         [(brcond (i32 (cond op RC:$rs, RC:$rt)), bb:$offset)], IIBranch,
         FrmI> {
 let isBranch = 1;
 let isTerminator = 1;
  let hasDelaySlot = 1;
  let Defs = [AT];
}
def BEQ : CBranch<"beq", seteq, CPUReqs>, BEQ_FM<4>;
def BNE : CBranch<"bne", setne, CPURegs>, BEO FM<5>;
```
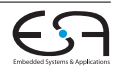

# **Target-Definition Lowering**

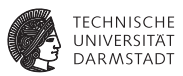

- ► Steuerung der SelectionDAG-Konstruktion aus LLVM-IR.
	- $\blacktriangleright$  Insbesondere: Was unterstützt das Target nativ?
- $\blacktriangleright$  Interface: **TargetLowering** 
	- ▶ isIntDivCheap(), isJumpExpensive(), ...
	- $\blacktriangleright$  Intern: "action table":

Unterklassen können dort eintragen, wie nicht unterstützte Operation behandelt werden sollen.

promote Kleine Typen in größere Typen konvertieren

Bsp.: **i16** → **i32**.

- expand Größere Typen in kleine Typen aufsplitten oder Bibliotheksaufruf nutzen Bsp.: **i64** → **i32,i32**.
- custom Target-spezifsche Implementierung von **virtual** SDValue LowerOperation(SDValue Op, ...) wird aufgerufen.

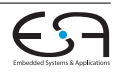

### **Target-Definition Lowering (Beispiel)**

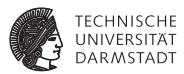

#### MipsTargetLowering in MipsISelLowering.cpp

```
MipsTargetLowering::
MipsTargetLowering(MipsTargetMachine &TM) {
  // Mips does not have i1 type, so use i32 for
 // setcc operations results (slt, sgt, ...).
  setBooleanContents(ZeroOrOneBooleanContent);
  // Set up the register classes
  addRegisterClass(MVT::i32, &Mips::CPURegsRegClass);
  ...
  // Load extented operations for i1 types must be promoted
  setLoadExtAction(ISD::EXTLOAD, MVT::i1, Promote);
  setLoadExtAction(ISD::ZEXTLOAD, MVT::i1, Promote);
  setLoadExtAction(ISD::SEXTLOAD, MVT::i1, Promote);
  ...
  // Mips Custom Operations
  setOperationAction(ISD::GlobalAddress, MVT::i32, Custom);
  setOperationAction(ISD::BlockAddress, MVT::i32, Custom);
  ...
  // Operations not directly supported by Mips.
  setOperationAction(ISD::ROTL, MVT::i32, Expand):
  setOperationAction(ISD::ROTL, MVT::i64, Expand);
  ...
```
| 21. Juni 2016 | Julian Oppermann | FG ESA, TU Darmstadt | 99 / 100 [Low-Level Virtual Machine](#page-0-0)

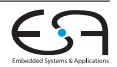

### **Target-Definition Was noch zu tun ist..**

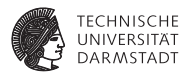

- <sup>I</sup> Aufrufkonventionen definieren.
- <sup>I</sup> Unterklasse von **AsmPrinter** implementieren, um Ausgabe kompatibel mit dem System-Assembler zu machen.
- Subtargets definieren.
- <sup>I</sup> Ggf. eigenen Pässe implementieren, die das Programm für besondere Target-Eigenschaften transformieren.

 $\blacktriangleright$  ...

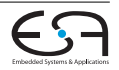